# The package witharrows*<sup>∗</sup>*

#### F. Pantigny fpantigny@wanadoo.fr

July 18, 2018

#### **Abstract**

The LaTeX package witharrows provides an environment {WithArrows} which is similar to environment {aligned} of amsmath (and mathtools) but gives the possibility to draw arrows on the right side of the alignment. These arrows are usually used to give explanations concerning the mathematical calculus presented.

This package can be used with xelatex, lualatex, pdflatex but also by the classical workflow latex-dvips-ps2pdf (or Adobe Distiller). Two compilations may be necessary. This package requires the packages expl3, xparse and tikz. The following Tikz libraries arrows.meta and bending are also required.

This package provides an environment {WithArrows} to construct alignments of equations with arrows for the explanations on the right side:

\$\begin{WithArrows} A  $& = (a+1)^2 \ \Herm{we expand} \ \lvert \$  $& = a^2 + 2a + 1$ \end{WithArrows}\$

$$
A = (a+1)^2
$$
  
=  $a^2 + 2a + 1$   $\downarrow$  we expand

The arrow has been drawn with the command \Arrow on the row from which it starts. The command \Arrow must be used in the second column (the best way is to put it at the end of the second cell of the row as in the previous example).

The environment {WithArrows} bears similarities with the environment {aligned} of amsmath (and mathtools). The extension witharrows also provides an environment {DispWithArrows} which is similar to the environment {align} of amsmath: cf. p. 13.

## **1 Options for the shape of the arrows**

The command \Arrow has several options. These optio[ns c](#page-12-0)an be put between square brackets, before, or after the mandatory argument.

The option jump gives the number<sup>1</sup> of rows the arrow must jump (the default value is, of course, 1).

```
$\begin{WithArrows}
A & = \bigcup_{(a+b)+1\big\in r^2 \longrightarrow [jump=2] {we expand} \\
  & = (a+b)^2 + 2(a+b) +1 \\
  & = a^2 + 2ab + b^2 + 2a + 2b +1\end{WithArrows}$
```
*<sup>∗</sup>*This document corresponds to the version 1.7 of witharrows, at the date of 2018/07/18.

<span id="page-0-0"></span><sup>&</sup>lt;sup>1</sup>It's not possible to give a non-positive value to jump. See below (p. 2) the way to draw an arrow which goes backwards.

 $A = ((a + b) + 1)^2$  $=(a+b)^2+2(a+b)+1$  $= a^2 + 2ab + b^2 + 2a + 2b + 1$ *we expand*

It's possible to put several arrows which start from the same row.

```
$\begin{WithArrows}
A & = \bigcup ((a+b)+1\big)p^2 \Array{}\Array{}[jump=2] \ \}& = (a+b)^2 + 2(a+b) +1 \\
 & = a^2 + 2ab + b^2 + 2a + 2b +1\end{WithArrows}$
A = ((a + b) + 1)^2=(a+b)^2+2(a+b)+1= a^2 + 2ab + b^2 + 2a + 2b + 1
```
The option xoffset shifts the arrows to the right (we usually don't want the arrows to be stucked on the text). The default value of xoffset is 3 mm.

```
$\begin{WithArrows}
A & = \big\{ \alpha+b \} + 1 \big\}\Arrow[xoffset=1cm]{with \texttt{xoffset=1cm}} \\
 & = (a+b)^2 + 2(a+b) +1\end{WithArrows}$
```

```
A = ((a + b) + 1)^2=(a+b)^2+2(a+b)+1 \qquad \qquad with xoffset=1cm
```
The arrows are drawn with Tikz. That's why the command \Arrow has an option tikz which can be used to give to the arrow (in fact, the command \path of Tikz) the options proposed by Tikz for such an arrow. The following example gives an thick arrow.

```
$\begin{WithArrows}
A & = (a+1)^2 \ \Arrow[tikz=thick] {we expand} \\
  & = a^2 + 2a + 1\end{WithArrows}$
A = (a+1)^2= a^2 + 2a + 1 \lambda we expand
```
It's also possible to change the arrowheads. For example, we can draw an arrow which goes backwards with the Tikz option  $\leftarrow$ .

```
$\begin{WithArrows}
A & = (a+1)^2 \ \Mron{tikz=<-}{we factorize} \\
 & = a^2 + 2a + 1\end{WithArrows}$
```
 $A = (a+1)^2$  $= a^2 + 2a + 1$  we factorize

It's also possible to suppress both tips of the arrow with the Tikz option -.

```
$\begin{WithArrows}
A & = (a+1)^2 \ \Mron{tikz=-}{very classical} \\
 & = a^2 + 2a + 1\end{WithArrows}$
```

$$
A = (a+1)^2
$$
  
=  $a^2 + 2a + 1$  *) very classical*

In order to have straight arrows instead of curved ones, we must use the Tikz option "bend left =  $0$ ".

```
$\begin{WithArrows}
A & = (a+1)^2 \Arrow[tikz={bend left=0}]{we expand} \\
 & = a^2 + 2a + 1\end{WithArrows}$
```
 $A = (a+1)^2$  $= a^2 + 2a + 1$  we expand

In fact, it's possible to change more drastically the shape or the arrows with the option TikzCode presented p. 15.

One of the most useful options is "text width" to control the width of the text associated to the arrow.

```
$\begin{WithArrows}
A & = \bigcup_{(a+b)+1\big\in r)^{-2}\Arrow[jump=2,tikz={text width=5.3cm}]{We have done...} \\
  & = (a+b)^2 + 2(a+b) +1& = a^2 + 2ab + b^2 + 2a + 2b +1\end{WithArrows}$
A = ((a + b) + 1)^2=(a+b)^2+2(a+b)+1We have done a two-stages expansion
                                 but it would have been clever to ex-
```
 $= a^2 + 2ab + b^2 + 2a + 2b + 1$ *pand with the multinomial theorem.*

If we want to change the font of the text associated to the arrow, we can, of course, put a command like \bfseries, \large or \sffamily at the beginning of the text. But, by default, the texts are composed with a combination of \small and \itshape. When adding \bfseries at the beginning of the text, we won't suppress the \small and the \itshape and we will consequently have a text in a bold, italic and small font.

```
$\begin{WithArrows}
A \& = (a+1)^2 \ \Arrow{\bf{sf} series we expand} \ \ \ \& = a^2 + 2a + 1\end{WithArrows}$
```
 $A = (a+1)^2$  $= a^2 + 2a + 1$   $\downarrow$  we expand

If we put commands \\ in the text to force newlines, a command of font placed in the beginning of the text will have effect only until the first command  $\setminus \setminus$  (like in an environment {tabular}). That's why Tikz gives a option font to modify the font of the whole text. Nevertheless, if we use the option tikz={font={\bfseries}}, the default specification of \small and \itshape will be overwritten.

```
$\begin{WithArrows}
A & = (a+1)^2 \ \Arrow[tikz={font={\bf{8}}}] we expand} \\
  & = a^2 + 2a + 1\end{WithArrows}$
```
 $A = (a+1)^2$  $= a^2 + 2a + 1$   $\downarrow$  we expand

If we want exactly the same result as previously, we have to give to the option font the value {\itshape\small\bfseries}.

Almost all the options can be given directly to the environment {WithArrows} (between square brackets). In this case, they apply to all the arrows of the environment.<sup>2</sup>

```
$\begin{WithArrows}[tikz=blue]
A & = \bigcup_{(a+b)+1\big\}^2 \名 + \text{First expansion.} \(\)& = (a+b)^2 + 2(a+b) +1 \ \Arrow{Second expansion.} \ \ \}& = a^2 + 2ab + b^2 + 2a + 2b +1\end{WithArrows}$
A = ((a + b) + 1)^2=(a+b)^2+2(a+b)+1First expansion.
                                Second expansion.
```
The environment {WithArrows} has an option displaystyle. With this option, all the elements are composed in \displaystyle (like in an environment {aligned} of amsmath).

Without the option displaystyle:

 $= a^2 + 2ab + b^2 + 2a + 2b + 1$ 

\$\begin{WithArrows}  $\int_{0^2}$  $& = \int_0^1 (x^2+2x+1) dx$ \Arrow{linearity of integration} \\  $& = \int_{0^1 x^2 dx + 2 \int_0^1 x dx + \int_0^1 dx \}$  $\& = \frac{13 + 2}{\text{rac12 + 1}}\$  $& = \frac{73}{}$ \end{WithArrows}\$

$$
\int_0^1 (x+1)^2 dx = \int_0^1 (x^2 + 2x + 1) dx
$$
  
=  $\int_0^1 x^2 dx + 2 \int_0^1 x dx + \int_0^1 dx$   $\downarrow$  linearity of integration  
=  $\frac{1}{3} + 2\frac{1}{2} + 1$   
=  $\frac{7}{3}$ 

The same example with the option displaystyle:

$$
\int_0^1 (x+1)^2 dx = \int_0^1 (x^2 + 2x + 1) dx
$$
  
=  $\int_0^1 x^2 dx + 2 \int_0^1 x dx + \int_0^1 dx$   
=  $\frac{1}{3} + 2\frac{1}{2} + 1$   
=  $\frac{7}{3}$ 

The version 1.3 of witharrows give two options for a fine tuning of the arrows:

- the option ystart set the vertical distance between the base line of the text and the start of the arrow (default value: 0.4 ex);
- the option ygap set the vertical distance between two consecutive arrows (default value: 0.4 ex).

 $2$ They also apply to the nested environments {WithArrows} (with the logical exceptions of interline, CodeBefore and CodeAfter).

$$
(\cos x + \sin x)^2 = \cos^2 x + 2\cos x \sin x + \sin^2 x \implies \text{ystart}
$$
  
=  $\cos^2 x + \sin^2 x + 2\sin x \cos x \implies \text{ygap}$   
=  $1 + \sin(2x)$ 

*Remark*: It's also possible to use the options "shorten <" and "shorten >" of Tikz (via the option tikz of witharrows).

Almost all the options can also be set at the document level with the command \WithArrowsOptions. In this case, the scope of the declarations is the current TeX group (these declarations are "semiglobal"). For example, if we want all the environments {WithArrows} composed in \displaystyle with blue arrows, we can write **\WithArrowsOptions{displaystyle,tikz=blue}**.<sup>3</sup>

#### \WithArrowsOptions{displaystyle,tikz=blue}

*i*=1

\$\begin{WithArrows}  $\sum_{i=1}^n (x_i+1)^2$  $& = \sum_{i=1}^n (x_i^2+2x_i+1) \ \Arrow[by linearity]$  $& = \sum_{i=1}^n x_i^2 + 2\sum_{i=1}^n x_i + n$ \end{WithArrows}\$ ∑*n i*=1  $(x_i+1)^2 = \sum^n$ *i*=1  $(x_i^2 + 2x_i + 1)$  $=\sum_{n=1}^{\infty}$  $x_i^2 + 2\sum^n$  $x_i + n$ *by linearity*

The command \Arrow is recognized only in the environments {WithArrows}. If we have a command \Arrow previously defined, it's possible to go on using it outside the environments {WithArrows}. However, a previouly defined command \Arrow may still be useful in an environment {WithArrows}. If we want to use it in such an environment, it's possible to change the name of the command \Arrow of the package witharrows: there is an option CommandName for this purpose. The new name of the command must be given to the option *without* the leading backslash.

```
\NewDocumentCommand {\Arrow} {} {\longmapsto}
$\begin{WithArrows}[CommandName=Explanation]
f \& = \bigcup_{x \in \Gamma} (x \cdot (x+1)^2)\big)\Explanation{we work directly on fonctions}\\
& = \bigcup(x \ \arrow x^2+2x+1\big)\end{WithArrows}$
```
*i*=1

```
f = (x \rightarrow (x+1)^2)=(x \rightarrow x^2+2x+1) ue work directly on fonctions
```
The environment {WithArrows} gives also two options CodeBefore and CodeAfter for LaTeX code that will be executed at the beginning and at the end of the environment. Theses options are not designed to be hooks (they are avalaible only at the environment level and they are not applied to the nested environments).

```
$\begin{WithArrows}[CodeBefore = \color{blue}]
A & = (a+b)^2 \ \Arrow{we expand} \ \lnot& = a^2 + 2ab + b^2\end{WithArrows}$
```
 $A = (a + b)^2$  $= a^2 + 2ab + b^2$   $\downarrow$  *we expand* 

Special commands are available in CodeAfter : a command \NbLines which gives the number of lines (=rows) of the current environment (this is a command and not a counter), a special form of the command \Arrow and the command \MultiArrow : these commands are described in the section concerning the nested environments, p. 10.

<sup>3</sup>Since version 1.4 of witharrows, it's no longer possible to give these options directly when loading the package, *i.e.* with the command \usepackage in the preamble.

# **2 Precise positioning of the arrows**

The environment {WithArrows} defines, during the composition of the array, two series of nodes materialized in red in the following example.<sup>4</sup>

$$
I = \int_{\frac{\pi}{4}}^{0} \ln\left(1 + \tan\left(\frac{\pi}{4} - u\right)\right)(-du)
$$
  
\n
$$
= \int_{0}^{\frac{\pi}{4}} \ln\left(1 + \tan\left(\frac{\pi}{4} - u\right)\right) du
$$
  
\n
$$
= \int_{0}^{\frac{\pi}{4}} \ln\left(1 + \frac{1 - \tan u}{1 + \tan u}\right) du
$$
  
\n
$$
= \int_{0}^{\frac{\pi}{4}} \ln\left(\frac{1 + \tan u + 1 - \tan u}{1 + \tan u}\right) du
$$
  
\n
$$
= \int_{0}^{\frac{\pi}{4}} \ln\left(\frac{2}{1 + \tan u}\right) du
$$
  
\n
$$
= \int_{0}^{\frac{\pi}{4}} (\ln 2 - \ln(1 + \tan u)) du
$$
  
\n
$$
= \frac{\pi}{4} \ln 2 - \int_{0}^{\frac{\pi}{4}} \ln(1 + \tan u) du
$$
  
\n
$$
= \frac{\pi}{4} \ln 2 - I
$$

The nodes of the left are at the end of each line of text. These nodes will be called *left nodes*. The nodes of the right side are aligned vertically on the right side of the array. These nodes will be called *right nodes*.

By default, the arrows use the right nodes. We will say that they are in rr mode (*r* for *right*). These arrows are vertical (we will say that an arrow is *vertical* when its two ends have the same abscissa).

However, it's possible to use the left nodes, or a combination of left and right nodes, with one of the options lr, rl and ll (*l* for *left*). Those arrows are, usually, not vertical.

Therefore 
$$
I = \int_{\frac{\pi}{4}}^{0} \ln(1 + \tan(\frac{\pi}{4} - u))(-du)
$$
  
\n
$$
= \int_{0}^{\frac{\pi}{4}} \ln(1 + \tan(\frac{\pi}{4} - u))du
$$
\n
$$
= \int_{0}^{\frac{\pi}{4}} \ln(1 + \frac{1 - \tan u}{1 + \tan u}) du
$$
\n
$$
= \int_{0}^{\frac{\pi}{4}} \ln\left(\frac{1 + \tan u + 1 - \tan u}{1 + \tan u}\right) du
$$
\n
$$
= \int_{0}^{\frac{\pi}{4}} \ln\left(\frac{2}{1 + \tan u}\right) du
$$
\nThis arrow uses a l1 option and a  
\n
$$
= \int_{0}^{\frac{\pi}{4}} (\ln 2 - \ln(1 + \tan u)) du
$$
\n
$$
= \frac{\pi}{4} \ln 2 - \int_{0}^{\frac{\pi}{4}} \ln(1 + \tan u) du
$$
\n
$$
= \frac{\pi}{4} \ln 2 - I
$$

There is also an option called i (*i* for *intermediate*). With this option, the arrow is vertical and at the leftmost position.

<sup>4</sup>The option shownodes can be used to materialize the nodes. The nodes are in fact Tikz nodes of shape "rectangle", but with zero width. An arrow between two nodes starts at the *south* anchor of the first node and arrives at the *north* anchor of the second node.

\$\begin{WithArrows}  $(a+b)(a+ib)(a-b)(a-ib)$  $& = (a+b)(a-b)\cdot(ab(a+ib)(a-ib))$  $& = (a^2-b^2)(a^2+b^2) \ \Vert$  (decause  $f(x-y)(x+y)=x^2-y^2}$ )  $& = a^4-b^4$ \end{WithArrows}\$  $(a + b)(a + ib)(a - b)(a - ib) = (a + b)(a - b) \cdot (a + ib)(a - ib)$ 

$$
= (a2 - b2)(a2 + b2)
$$
  
= a<sup>4</sup> - b<sup>4</sup>  

$$
= a4 - b4
$$
  $\downarrow$  because  $(x - y)(x + y) = x2 - y2$ 

The environment {WithArrows} gives also a group option. With this option, *all* the arrows of the environment are grouped on a same vertical line and at a leftmost position.

\$\begin{WithArrows}[displaystyle,group]  $2xy'$ -3y=\sqrt x & \Longleftrightarrow  $2x(K'y_0+Ky_0')-3Ky_0 = \sqrt{x} \ \ \ \ \ \ \$ & \Longleftrightarrow  $2xK'y_0 + K(2xy_0'-3y_0) = \sqrt{2x}$ & \Longleftrightarrow 2x K'y\_0 = \sqrt x \Arrow{...}\\ ... \end{WithArrows}\$

$$
2xy' - 3y = \sqrt{x} \iff 2x(K'y_0 + Ky'_0) - 3Ky_0 = \sqrt{x}
$$
  
\n
$$
\iff 2xK'y_0 + K(2xy'_0 - 3y_0) = \sqrt{x}
$$
  
\n
$$
\iff 2xK'y_0 = \sqrt{x}
$$
  
\n
$$
\iff 2xK'y_0 = \sqrt{x}
$$
  
\n
$$
\iff 2xK'x^{\frac{3}{2}} = x^{\frac{1}{2}}
$$
  
\n
$$
\iff K' = \frac{1}{2x^2}
$$
  
\n
$$
\iff K = -\frac{1}{2x}
$$
  
\n
$$
\iff \text{antiderivation}
$$

The environment {WithArrows} gives also a groups option (with a *s* in the name). With this option, the arrows are divided into several "groups". Each group is a set of connected<sup>5</sup> arrows. All the arrows of a given group are grouped on a same vertical line and at a leftmost position.

$$
A = B
$$
  
= C + D  $\bigcup_{v \text{ two}}$   
= D'  
= E + F + G + H + I  
= K + L + M  $\bigcup_{v \text{ three}}$   
= N  $\bigcup_{v \text{ four}}$ 

If desired, the option group or the option groups can be given to the command \WithArrowsOptions so that it will become the default value. In this case, it's still possible to come back to the default behaviour for a given environment {WithArrows} with the option rr: \begin{WithArrows}{rr}

## **3 Comparison with the environment {aligned}**

{WithArrows} bears similarities with the environment {aligned} of the extension amsmath. These are only similarities because  $\{Without{NithArrows}\}$  has not been written upon the environment  $\{aligned\}.^6$ 

As in the environments of amsmath, it's possible to change the spacing between two given rows with the option of the command  $\setminus \setminus$  of end of line (it's also possible to use  $\setminus \setminus \setminus$  but is has exactly the sa[me](#page-6-0) effect as \\ since an environment {WithArrows} is always unbreakable).

<sup>&</sup>lt;sup>5</sup>More precisely: for each arrow *a*, we note  $i(a)$  the number of its initial row and  $f(a)$  the number of its final line; for two arrows a and b, we say that  $a \sim b$  when  $\llbracket i(a), f(a) \rrbracket \cap \llbracket i(b), f(b) \rrbracket \neq \varnothing$ ; the groups are the equivalence classes of the transitive closure of *∼*.

<span id="page-6-0"></span> ${}^{6}$ In fact, it's possible to use the package witharrows without the package amsmath.

\$\begin{WithArrows} A  $& = (a+1)^2 \ \Arrow{we expand} \ \[\text{2ex}\]$  $& = a^2 + 2a + 1$ \end{WithArrows}\$

 $A = (a+1)^2$  $= a^2 + 2a + 1$ *we expand*

In the environments of amsmath (or mathtools), the spacing between rows is fixed by a parameter called \jot (it's a dimension and not a skip). That's also the case for the environment {WithArrows}. An option jot has been given to the environment {WithArrows} in order to change the value of this parameter  $\iota$  jot for an given environment.<sup>7</sup>

```
$\begin{WithArrows}[displaystyle,jot=2ex]
F & = \frac{12G}{\text{we expand}}\\frac{12K \arrow W{we go on}}\& = K\end{WithArrows}$
F = \frac{1}{2}\frac{1}{2}G
```

$$
= H + \frac{1}{2}K
$$
  
= K  

$$
= K
$$
  
we go on  

$$
= K
$$

However, this new value of \jot will also be used in other alignments included in the environment {WithArrows}:

```
$\begin{WithArrows}[jot=2ex]
\varphi(x,y) = 0 & \Leftarrow (x+y)<sup>2</sup> + (x+2y)<sup>2</sup> = 0
\Arrow{$x$ and $y$ are real}\\
& \Leftrightarrow \left\{
\begin{aligned}
x+y & = 0 \\
x+2y & = 0
\end{aligned}
\right.
\end{WithArrows}$
\varphi(x, y) = 0 \Leftrightarrow (x + y)^2 + (x + 2y)^2 = 0⇔
              \int x + y = 0x + 2y = 0x and y are real
```
Maybe this doesn't correspond to the desired outcome. That's why an option interline is proposed. It's possible to use a skip (=glue) for this option.

```
$\begin{WithArrows}[interline=2ex]
\varphi(x,y) = 0 & \left(\frac{xy}{2} + \frac{xy}{2} = 0\right)\Arrow{$x$ and $y$ are real}\\
& \Leftrightarrow \left\{
\begin{aligned}
x+y & = 0 \\
x+2y & = 0 \\
\end{aligned}
\right.
\end{WithArrows}$
```
<span id="page-7-0"></span> $7$ It's also possible to change \jot with the environment {spreadlines} of mathtools.

$$
\varphi(x,y) = 0 \Leftrightarrow (x+y)^2 + (x+2y)^2 = 0
$$
  

$$
\Leftrightarrow \begin{cases} x+y=0 \\ x+2y=0 \end{cases} x \text{ and } y \text{ are real}
$$

Like the environment {aligned}, {WithArrows} has an option of placement which can assume the values t, c or b. However, the default value is not c but t. If desired, it's possible to have the c value as the default with the command \WithArrowsOptions{c} at the beginning of the document.

```
So\enskip
$\begin{WithArrows}
A & = (a+1)^2 \ \Arrow{we expand} \ \lnot& = a^2 + 2a + 1\end{WithArrows}$
```
So  $A = (a+1)^2$  $= a^2 + 2a + 1$   $\downarrow$  *we expand* 

The value c may be useful, for example, if we want to add curly braces:

```
On pose\enskip $\left\{
\begin{WithArrows}[c]
f(x) & = 3x^3+2x^2-1x+4\Arrow[tikz=-]{both are polynoms}\\
g(x) & = 5x^2-5x+6\end{WithArrows}
\right.$
```
On pose 
$$
\begin{cases} f(x) = 3x^3 + 2x^2 - x + 4 \\ g(x) = 5x^2 - 5x + 6 \end{cases}
$$
) both are polynomials

Unlike {aligned}, the environment {WithArrows} uses \textstyle by default. Once again, it's possible to change this behaviour with \WithArrowsOptions:

#### \WithArrowsOptions{displaystyle}.

The following example is composed with {aligned}:

$$
\begin{cases} \sum_{i=1}^{n} (x_i + 1)^2 = \sum_{i=1}^{n} (x_i^2 + 2x_i + 1) \\ = \sum_{i=1}^{n} x_i^2 + 2\sum_{i=1}^{n} x_i + n \end{cases}
$$

The following is composed with  $\{Withoutly: C, displayly: C, \{displayly{:} C, \{displayly{:} C\}.}$  The results are stricly identical.<sup>8</sup>

$$
\sum_{i=1}^{n} (x_i + 1)^2 = \sum_{i=1}^{n} (x_i^2 + 2x_i + 1)
$$

$$
= \sum_{i=1}^{n} x_i^2 + 2\sum_{i=1}^{n} x_i + n
$$

 ${}^{8}$ In versions of amsmath older than the 5 nov. 2016, an thin space was added on the left of an environment {aligned}. The new versions do not add this space and neither do {WithArrows}.

## **4 Arrows in nested environments**

The environments {WithArrows} can be nested. In this case, the options given to the encompassing environment applies also to the inner ones (with logical exceptions for interline, CodeBefore and CodeAfter). The command Arrow can be used as usual in each environment {WithArrows}.

```
$\begin{WithArrows}
\varphi(x,y)=0& \Leftrightarrow (x+2y)^2+(2x+4y)^2 = 0 \Arrow{the numbers are real}\\
 & \Leftrightarrow
 \left\{\begin{WithArrows}[c]
 x+2y & = 0 \\
 2x+4y & = 0
 \end{WithArrows}\right. \\
 & \Leftrightarrow
 \left\{\begin{WithArrows}[c]
 x+2y & = 0 \Arrow[tikz=-]{the same equation}\\
 x+2y & = 0
 \end{WithArrows}\right. \\
 & \Leftrightarrow x+2y=0
\end{WithArrows}$
```

$$
\varphi(x,y) = 0 \Leftrightarrow (x+2y)^2 + (2x+4y)^2 = 0
$$
  
\n
$$
\Leftrightarrow \begin{cases} x+2y = 0 \\ 2x+4y = 0 \end{cases} \Leftrightarrow \begin{cases} x+2y = 0 \\ x+2y = 0 \end{cases}
$$
  
\n
$$
\Leftrightarrow \begin{cases} x+2y = 0 \\ x+2y = 0 \end{cases} \Leftrightarrow the same equation
$$
  
\n
$$
\Leftrightarrow x+2y = 0
$$

However, one may want to draw an arrow between rows that are not in the same environment. For example, one may want to draw the following arrow :

$$
\varphi(x, y) = 0 \Leftrightarrow (x + 2y)^2 + (2x + 4y)^2 = 0
$$

$$
\Leftrightarrow \begin{cases} x + 2y = 0 \\ 2x + 4y = 0 \end{cases}
$$

$$
\Leftrightarrow \begin{cases} x + 2y = 0 \\ x + 2y = 0 \end{cases} \quad \text{Division by 2}
$$

$$
\Leftrightarrow x + 2y = 0
$$

Such a construction is possible by using \Arrow in the CodeAfter option. Indeed, in CodeAfter, a special version of \Arrow is available (we will call it "\Arrow in CodeAfter").

A command \Arrow in CodeAfter takes three arguments :

- a specification of the start row of the arrow ;
- a specification of the end row of the arrow ;
- the label of the arrow.

As usual, it's also possible to give options within square brackets before or after the three arguments. However, these options are limited (see below).

The specification of the row is constructed with the position of the concerned environment in the nesting tree, followed (after an hyphen) by the number of the row.

In the previous example, there are two environments {WithArrows} nested in the main environment {WithArrows}.

$$
\varphi(x, y) = 0 \Leftrightarrow (x + 2y)^2 + (2x + 4y)^2 = 0
$$
  
\n
$$
\Leftrightarrow \begin{cases} x + 2y = 0 & \text{environment number 1} \\ 2x + 4y = 0 & \text{environment number 2} \end{cases}
$$
  
\n
$$
\Leftrightarrow \begin{cases} x + 2y = 0 & \text{environment number 2} \\ x + 2y = 0 & \text{environment number 2} \end{cases}
$$

The arrow we want to draw starts in the row 2 of the sub-environment number 1 (and therefore, the specification is 1-2) and ends in the row 2 of the sub-environment number 2 (and therefore, the specification is 2-2). We can draw the arrow with the following command **\Arrow** in CodeAfter :

```
$\begin{WithArrows}[CodeAfter = {\Arrow{1-2}{2-2}{Division by $2$}}]
\varphi(x,y)=0& \Leftrightarrow (x+2y)^2+(2x+4y)^2 = 0 \\
.........
\end{WithArrows}$
\varphi(x, y) = 0 \Leftrightarrow (x + 2y)^2 + (2x + 4y)^2 = 0⇔
               \int x + 2y = 02x + 4y = 0⇔
               \int x + 2y = 0x + 2y = 0\Leftrightarrow x + 2y = 0Division by 2
```
The options allowed for a command **\Arrow** in CodeAfter are : 11, 1r, rl, rr, v, xoffset, tikz and TikzCode. Except v, which is specific to \Arrow in CodeAfter, all these options have their usual meaning.

With the option v, the arrow drawn is vertical to an abscissa computed with the start row and the end row only : the intermediate lines are not taken into account unlike with the option i. Currently, the option i is not available for the command \Arrow in CodeAfter. However, it's always possible to translate an arrow with xoffset (or xshift of Tikz).

```
\begin{bmatrix} \delta \end{bmatrix} {\rm Colefint} {\rm Colefiter} = {\{\arrow}1-2}{2-2}{\rm Division} by $2$}}]
\varphi(x,y)=0& \Leftrightarrow (x+2y)^2+(2x+4y)^2 = 0 \\
.........
\end{WithArrows}$
\varphi(x, y) = 0 \Leftrightarrow (x + 2y)^2x^2 + (2x + 4y)2=0⇔
                \int x + 2y = 02x + 4y = 0⇔
                \int x + 2y = 0x + 2y = 0Division by 2
```

$$
\Leftrightarrow x + 2y = 0
$$

The package witharrows gives also another command available only in CodeAfter : the command \MultiArrow. This command draws a "rak". The list of the rows of the environment concerned by this rak are given in the first argument of the command \MultiArrow. This list is given with the syntax of the list in a \foreach command of pgfkeys.

$$
\begin{align*}\n\begin{minipage}[t]{0.9\textwidth}\begin{tikz = rounded corners,\\ \textit{1, ..., 4} \textit{text}}\end{tikz} = \textit{MultiArrow}\{1, ..., 4\} \textit{text}}\n\end{minipage} \n\end{align*}
$$

 $& = D \ \setminus \ \setminus$  $& = E \ \setminus \ \setminus$  $& = F$ \end{WithArrows}\$

$$
A = B \Leftrightarrow
$$
  
= C \Leftrightarrow  
= D \Leftrightarrow  
= E \Leftrightarrow  
= F

As of now, there is no option available for the command \MultiArrow (maybe in a future release).

## **5 Arrows from outside environments {WithArrows}**

If someone wants to draw arrows from outside the environments {WithArrows}, he can use the Tikz nodes created in the environments.

The Tikz name of a node created by witharrows is prefixed by wa-. Then, we have a list of numbers which give the position in the nesting tree and the row number in the environment. At the end, we have the suffixe 1 for a "left node" and  $\mathbf r$  for a "right node".

For illustrative purposes, we give an example of nested environments {WithArrows}, and, for each "right node", the name of that node.<sup>9</sup>

*A* ▹ *B* + *B* + *B* + *B* + *B* + *B* + *B* + *B* + *B* + *B* + *B* + *B* + *B*wa-37-1 ▹ { *C* ▹ *D*wa-3[7-](#page-11-0)1-1 *E* ▹ *F* wa-37-1-2 wa-37-2 ▹ *G* ▹ *H* + *H* + *H* + *H* + *H* + *H* + *H*wa-37-2-1 *I* ▹ { *J* ▹ *K* wa-37-2-1-1 *L* ▹ *M*wa-37-2-1-2 wa-37-2-2 wa-37-3 ▹ { *N* ▹ *O*wa-37-3-1 *P* ▹ *Q*wa-37-3-2 wa-37-4

The package witharrows provides some tools facilitating the use of these nodes :

- the command **\WithArrowsLastEnv** gives the number of the last environment of level 0;
- a name can be given to a given environment with the option name and, in this case, the nodes created in the environment will have aliases constructed with this name ;
- the Tikz style WithArrows/arrow is the style used by witharrows when drawing an arrow<sup>10</sup>;
- the Tikz style WithArrows/arrow/tips is the style for the style of the arrow (loaded by WithArrows/arrow).

For example, we can draw an arrow from  $wa-37-2-1-2-r$ . sou[th](#page-11-1) to  $wa-37-3-2-r$ . north with the following Tikz command (requires the Tikz library calc).

```
\begin{tikzpicture}[remember picture,overlay]
\draw [WithArrows/arrow]
      (\$(wa-\text{WithArrowsLastEnv-2-1-2-r.south})+(\text{3mm},0)\to ($(wa-\WithArrowsLastEnv-3-2-r.north)+(3mm,0)$) ;
\end{tikzpicture}
```
<sup>&</sup>lt;sup>9</sup>There is an option shownodenames to show the names of these nodes.

<span id="page-11-1"></span><span id="page-11-0"></span><sup>10</sup>More precisely, this style is given to the Tikz option "every path" before drawing the arrow with the code of the option TikzCode. This style is modified (in TeX scopes) by the option tikz of witharrows.

*A* ▹ *B* + *B* + *B* + *B* + *B* + *B* + *B* + *B* + *B* + *B* + *B* + *B* + *B* ▹ { *C* ▹ *D E* ▹ *F* ▹ *G* ▹ *H* + *H* + *H* + *H* + *H* + *H* + *H I* ▹ { *J* ▹ *K L* ▹ *M* ▹ { *N* ▹ *O P* ▹ *Q*

In this case, it would be easier to use a command \Arrow in CodeAfter but this is an example to explain how the Tikz nodes created by witharrows can be used.

In the following example, we create two environments {WithArrows} named "first" and "second" and we draw a line between a node of the first and a node of the second.

```
$\begin{WithArrows}[name=first]
A & = B \setminus& = C\end{WithArrows}$
\bigskip
$\begin{WithArrows}[name=second]
A' & = B' \\
  & = C'\end{WithArrows}$
\begin{tikzpicture}[remember picture,overlay]
\draw [WithArrows/arrow]
      ($first-1-r.south)+(3mm,0)$)
   to ($second-1-r.north)+(3mm,0)$;
\end{tikzpicture}
```

$$
A = B
$$
  
= C  

$$
A' = B' \quad \swarrow
$$
  
= C'

# <span id="page-12-0"></span>**6 The environment {DispWithArrows}**

As previously said, the environment {WithArrows} bears similarities with the environment {aligned} of amsmath (and mathtools). This extension also provides an environment {DispWithArrows} which is similar to the environments {align} and {flalign} of amsmath.

The environment {DispWithArrows} must be used *outside* math mode.

```
\begin{DispWithArrows}
A \& = (a+1)^2 \ \Arrow{we expand} \ \iota& = a^2 + 2a + 1\end{DispWithArrows}
```

$$
A = (a+1)^2
$$
  
= a<sup>2</sup> + 2a + 1  $\downarrow$  we expand (1)  
(2)

It's possible to use the command \notag (or \nonumber) to suppress a tag. It's possible to use the command **\tag** to put a special tag (e.g.  $\star$ ).<sup>11</sup> It's also possible to put a label to the line of an equation with the command \label. These commands must be in the second column of the environment.

```
\begin{DispWithArrows}
A & = (a+1)^2 \ \Arrow{we expand} \notag \ \iota& = a^2 + 2a + 1 \tag{\end{DispWithArrows}
```

$$
A = (a+1)^2
$$
  
= a<sup>2</sup> + 2a + 1  $\downarrow$  we expand (\*)

A link to the equation (*⋆*). This link has been composed with \eqref{my-equation} (the command \eqref is a command of amsmath).

It's also possible to suppress all the numbers with the option notag (or nonumber), at the global or environment level. There is also an environment {DispWithArrows\*} which suppresses all the numbers.

```
\begin{DispWithArrows*}
A \& = (a+1)^2 \ \Hurow{we expand} \ \lurlyeq: 1& = a^2 + 2a + 1\end{DispWithArrows*}
```

$$
A = (a+1)^2
$$
  
=  $a^2 + 2a + 1$   $\downarrow$  we expand

With the option fleqn, the environment is composed flush left (in a way similar to the option fleqn of the class article). In this case, the left margin can be controlled with the option mathindent (with a name inspired by the parameter \mathindent of standard LaTeX). The default value of this parameter is 25 pt.

```
\begin{DispWithArrows}[fleqn,mathindent = 1cm]
A & = (a+1)^2 \ \Arrow{we expand} \ \lnot& = a^2 + 2a + 1\end{DispWithArrows}
```

$$
A = (a+1)^2
$$
  
= a<sup>2</sup> + 2a + 1  $\downarrow$  we expand (3)

*Remark* : By design, the option fleqn of witharrows is independant of the option fleqn of LaTeX. Indeed, since the environments of witharrows are meant to be used with arrows on the right side, the user may want to use witharrows with the option fleqn (in order to have more space on the right of the equations for the arrows) while still centering the classical equations.

 $11$ If amsmath (or mathtools) is loaded, it's also possible to use \tag\* which, as in amsmath, typesets the tag without the parenthesis.

If the package amsmath is loaded, it's possible to use the command \intertext in the environments {DispWithArrows} and {DispWithArrows\*} (and even the \intertext of nccmath if this package is loaded).

If the option leqno is used (for the document or when the package amsmath is loaded), the labels will be composed on the left also for the environments {DispWithArrows} et {DispWithArrows\*}.

The environment {DispWithArrows} is similar to the environment {align} of amsmath. However, {DispWithArrows} is not constructed upon {align} (in fact, it's possible witharrows without amsmath).

There are differences between {DispWithArrows} and {align}. The environment {DispWithArrows} allows only 2 columns. With {DispWithArrows}, there is no control of a collision between an equation and its tag. An environment {DispWithArrows} is always unbreakable (even with \allowdisplaybreaks of amsmath). The commands \label, \tag, \notag, \nonumber are allowed only in the second column. The labels of {DispWithArrows} are not always drawn by showkeys. **Last but not least, by default, the elements of a {DispWithArrows} are composed in textstyle and not in displaystyle (it's possible to change this point with the option displaystyle).**

## **7 Advanced features**

#### **7.1 The option TikzCode : how to change the shape of the arrows**

The option TikzCode allows the user to change the shape of the arrows.

The value of this option must be a valid Tikz drawing instruction (with the final semi-colon) with three markers #1, #2 and #3 for the start point, the end point and the label of the arrow.

By default, the value is the following :

\draw (#1) to node {#3} (#2) ;

In the following example, we replace this default path by a path with three segments (and the node overwriting the second segment).

```
\begin{WithArrows}[ygap=5pt,interline=4mm,
      TikzCode = {\draw[rounded corners]
                        (\#1) -- (\$(\#1) + (5mm,0) \)
                        -- node[circle,
                                draw,
                                auto = false,
                                fill = gray!50,inner sep = 1pt] {\tiny \{ \tiny \{3\}}($ (#2) + (5mm,0)$)
                        -- (#2) ; }]
E & \Longleftrightarrow 3 (2x+4) = 6 \Arrow{$\div 3$} \\
 & \Longleftrightarrow 2x+4 = 2 \Arrow{$-4$} \\
  & \Longleftrightarrow 2x = -2 \Arrow{$\div 2$} \\
  & \Longleftrightarrow x = -1\end{WithArrows}
```

$$
E \iff 3(2x + 4) = 6
$$
  

$$
\iff 2x + 4 = 2
$$
  

$$
\iff 2x = -2
$$
  

$$
\iff 2x = -1
$$

### **7.2 Footnotes in the environments of witharrows**

If you want to put footnotes in an environment {WithArrows} or {DispWithArrows}, you can use a pair \footnotemark–\footnotetext.

It's also possible to extract the footnotes with the help of the package footnote or the package footnotehyper.

If witharrows is loaded with the option footnote (with \usepackage[footnote]{witharrows} or with **\PassOptionsToPackage**), the package footnote is loaded (if it is not yet loaded) and it is used to extract the footnotes.

If witharrows is loaded with the option footnotehyper, the package footnotehyper is loaded (if it is not yet loaded) ant it is used to extract footnotes.

Caution: The packages footnote and footnotehyper are incompatible. The package footnotehyper is the successor of the package footnote and should be used preferently. The package footnote has some drawbacks, in particular: it must be loaded after the package xcolor and it is not perfectly compatible with hyperref.

In this document, the package witharrows has been loaded with the option footnotehyper and we give an example with a footnote in the label of an arrow:

 $A = (a + b)^2$  $= a^2 + b^2 + 2ab$   $\downarrow$  We expand<sup>12</sup>

# **8 Examples**

### **8.1 With only one column**

It's possible to use the environment {WithArrows} with making use of the left column only, or the right column only.

```
$\begin{WithArrows}
kf(x) \ge g(x) \rightarrow \f(x)& f(x)^2 \ge g(x)^2 \Arrow{by moving to left side} \\
& f(x)^2 - g(x)^2 \ge 0
\end{WithArrows}$
```
 $f(x) \ge g(x)$  $f(x)^2 \ge g(x)^2$ *f*(*x*)<sup>2</sup> − *g*(*x*)<sup>2</sup> ≥ 0 *by squaring both sides by moving to left side*

## **8.2 MoveEqLeft**

It's possible to use \MoveEqLeft of mathtools (if we don't want ampersand on the first line):

```
$\begin{WithArrows}[interline=0.5ex]
\MoveEqLeft \arccos(x) = \arcsin \frac45 + \arcsin \frac5{13}
\Arrow{because both are in $[-\frac{\pi}2,\frac{\pi}2]$} \\
& \Leftrightarrow x = \sin\left(\arcsin\frac45 + \arcsin\frac5{13}\right) \\
& \Leftrightarrow x = \frac{5}{\cos\arcsin\frac{13} + \frac{5}{13} \cos\arcsin\frac{45}{x}}\Arrow{$\forall x \in [-1,1], \cos(\arcsin x) = \sqrt{1-x^2}$} \\
& \Leftrightarrow x = \frac{45\sqrt{1-\bigl(\frac{5}{13}\bigc)^2}}+ \frac5{13}\sqrt{1-\bigl(\frac45\bigr)^2}
\end{WithArrows}$
```

$$
\arccos(x) = \arcsin\frac{4}{5} + \arcsin\frac{5}{13}
$$
\n
$$
\Leftrightarrow x = \sin\left(\arcsin\frac{4}{5} + \arcsin\frac{5}{13}\right)
$$
\n
$$
\Leftrightarrow x = \frac{4}{5}\cos\arcsin\frac{5}{13} + \frac{5}{13}\cos\arcsin\frac{4}{5}
$$
\n
$$
\Leftrightarrow x = \frac{4}{5}\sqrt{1 - \left(\frac{5}{13}\right)^2} + \frac{5}{13}\sqrt{1 - \left(\frac{4}{5}\right)^2}
$$
\n
$$
\Leftrightarrow x = \frac{4}{5}\sqrt{1 - \left(\frac{5}{13}\right)^2} + \frac{5}{13}\sqrt{1 - \left(\frac{4}{5}\right)^2}
$$
\n
$$
\Leftrightarrow x = \frac{4}{5}\sqrt{1 - \left(\frac{5}{13}\right)^2} + \frac{5}{13}\sqrt{1 - \left(\frac{4}{5}\right)^2}
$$

 $^{12}{\rm A}$  footnote.

#### **8.3 Modifying the shape of the nodes**

It's possible to change the shape of the labels, which are Tikz nodes, by modifying the key "every node" of Tikz.

```
\begin{WithArrows}[%
      interline = 4mm,
      tikz = {every node/.style = {circle,
                                    draw,
                                    auto = false,
                                    fill = gray!50,inner sep = 1pt,
                                    font = \tiny \{tiny\}\}E & \Longleftrightarrow 3 (2x+4) = 6\Arrow{$\div 3$}\\
  & \Longleftrightarrow 2x+4 = 2\Arrow{$-4$}\\
  & \Longleftrightarrow 2x = -2\Arrow{$\div 2$} \\
  & \Longleftrightarrow 2x = -1\end{WithArrows}
```

$$
E \iff 3(2x + 4) = 6
$$
  

$$
\iff 2x + 4 = 2
$$
  

$$
\iff 2x = -2
$$
  

$$
\iff 2x = -1
$$

### **8.4 Examples with the option TikzCode**

We recall that the option TikzCode is the Tikz code used by witharrows to draw the arrows.

The value by defaut of TikzCode is  $\draw$  (#1) to node {#3} (#2); where the three markers #1, #2 and #3 represent the start raw, the end raw and the label of the arrow.

#### **8.4.1 Example 1**

In the following example, we define the value of TikzCode with two instructions \path : the first instruction draws the arrow itself and the second puts the label in a Tikz node in the rectangle delimited by the arrow.

```
$\begin{WithArrows}[
      displaystyle,
       ygap = 2mm,ystart = 0mm,
       TikzCode = {\path[draw] (#1) -- ++(4.5cm,0) |- (#2) ;
                   \path (#1) -- (#2)
                          node[text width = 4.2cm, right, midway] {#3}; }]
S_n
\& = \frac{1 \sum_{k=0}^{n-1}\cos\bigl(\tfrac{\pi}{2\cdot\theta k\big)}...........
```
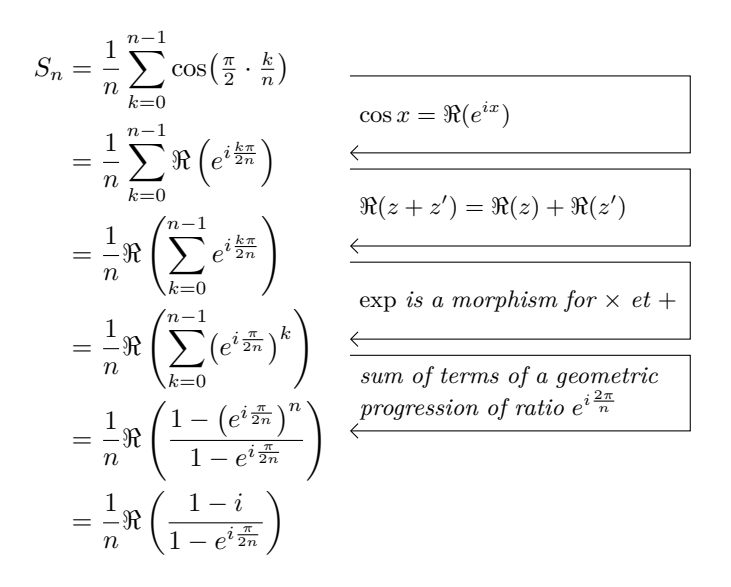

#### **8.4.2 Example 2**

In the following example, we change the shape of the arrow depending on wether the start raw is longer than the end row or not. This example requires the Tikz library calc.

```
\begin{WithArrows}[ll,interline=5mm,xoffset=5mm,
      TikzCode = {\draw[rounded corners,
                          every node/.style = {circle,
                                                draw,
                                                auto = false.inner sep = 1pt,
                                                fill = gray!50,font = \ntiny }]
                          let \pi = (\#1),
                              \pmb{\bigr\} = (#2)
                          in \ifdim \x1 > \x2
                               (\pi) -- node {#3} (\pi, \gamma) -- (\pi)\else
                               (\pi) -- (\x2, \y1) -- node {#3} (\p2)
                             \fi ;}]
E & \Longleftrightarrow \frac{(x+4)}3 + \frac{5x+3}5 = 7
\Arrow{$\times 15$}\\
  & \Longleftrightarrow 5(x+4) + 3(5x+3) = 105 \\
  & \Longleftrightarrow 5x+20 + 15x+9 = 105 \\
  & \Longleftrightarrow 20x+29 = 105
\Arrow{$-29$}\\
  & \Longleftrightarrow 20x = 76
\Arrow{$\div 20$}\\
  & \Longleftrightarrow x = \frac{38}{10}\end{WithArrows}
```

$$
E \iff \frac{(x+4)}{3} + \frac{5x+3}{5} = 7
$$
\n
$$
\iff 5(x+4) + 3(5x+3) = 105
$$
\n
$$
\iff 5x + 20 + 15x + 9 = 105
$$
\n
$$
\iff 20x + 29 = 105
$$
\n
$$
\iff 20x = 76
$$
\n
$$
\iff x = \frac{38}{10}
$$

#### **8.5 Automatic numbered loop**

Assume we want to draw a loop of numbered arrows. In this purpose, it's possible to write a dedicated command \NumberedLoop which will do the job when used in CodeAfter. In the following example, we write this command with \NewDocumentCommand of xparse and \foreach of pgffor (both packages are loaded when witharrows is loaded).

```
\NewDocumentCommand \NumberedLoop {}
        {\text{1 in } \{2, \ldots, \Nblines\}}{\begin{bmatrix} \pmb{\end{bmatrix}}\text{Trov}[rr]{\i}{}_{\i}{}_{i}\Arrow[rr,xoffset=1cm,tikz=<-]{1}{\NbLines}{\NbLines}}
```
The command \NbLines is a command available in CodeAfter which gives the total number of lines (=rows) of the current environment (it's a command and not a counter).

```
$\begin{WithArrows}[CodeAfter = {\NumberedLoop}]
a.\; & f \text{ est continuous on } E \\
b.\;& f \text{ est continuous in } 0 \\
c.\;& f \text{ is bounded on the unit sphere} \\
d.\;& \exists K > 0\quad \forall x \in E\quad \|f(x)\| \le K \|x\| \\
e.\;& f \text{ is lipschitzian}
\end{WithArrows}$
```

```
a. f est continuous on E
b. f est continuous in 0
c. f is bounded on the unit sphere
d. \exists K > 0 \forall x \in E ||f(x)|| \le K ||x||e. f is lipschitzian
                                                1
                                                2
                                                3
                                                4
                                                       5
```
As usual, it's possible to change the characteristic of both arrows and nodes with the option tikz. However, if we want to change the style to have, for example, numbers in parenthesis, the best way is to change the value of TikzCode:

TikzCode =  ${\dagger}$  (#1) to node  ${\f{tootnotesize (#3)}}$  (#2) ;}

*a. f* est continuous on *E b. f* est continuous in 0 *c. f* is bounded on the unit sphere *d.*  $\exists K > 0 \quad \forall x \in E \quad ||f(x)|| \le K ||x||$ *e. f* is lipschitzian *(1) (2) (3) (4) (5)*

# **9 Implementation**

#### **9.1 Declaration of the package and extensions loaded**

First, tikz and some Tikz libraries are loaded before the \ProvidesExplPackage. They are loaded this way because \usetikzlibrary in expl3 code fails.<sup>13</sup>

```
1 \RequirePackage{tikz}
```
<sup>2</sup> \usetikzlibrary{arrows.meta,bending}

Then, we can give the traditionnal declaration of a pac[kag](#page-19-0)e written with expl3:

```
3 \RequirePackage{l3keys2e}
4 \ProvidesExplPackage
    5 {witharrows}
    6 {\myfiledate}
    7 {\myfileversion}
    8 {Draws arrows for explanations on the right}
```
The package xparse will be used to define the environments {WithArrows}, {DispWithArrows}, {DispWithArrows\*} and the document-level commands \Arrow and \WithArrowsOptions.

```
9 \RequirePackage{xparse}
```
### **9.2 The packages footnote and footnotehyper**

A few options can be given to the package witharrows when it is loaded (with \usepackage, \RequirePackage or \PassOptionsToPackage). Currently (version 1.7), there are two such options: footnote and footnotehyper. With the option footnote, witharrows loads footnote and uses it to extract the footnotes from the environments {WithArrows}. Idem for the option footnotehyper.

The boolean \g\_@@\_footnotehyper\_bool will indicate if the option footnotehyper is used.

```
10 \bool_new:N \g_@@_footnotehyper_bool
```
The boolean  $\gtrsim$   $@Q_$  footnote\_bool will indicate if the option footnote is used, but quicky, it will also be set to true if the option footnotehyper is used.

```
11 \bool_new:N \g_@@_footnote_bool
```
We define a set of keys WithArrows/package for these options. However, first, we define a "level of options" \l\_@@\_level\_int even if, in the version 1.7 of witharrows, this integer is not used by the options of the set WithArrows/package.

```
12 \int_new:N \l_@@_level_int
13 \keys_define:nn {WithArrows/package}
14 {footnote .bool_gset:N = \g_@@_footnote_bool,
15 footnotehyper .bool_gset:N = \g_@@_footnotehyper_bool}
```
We process the options when the package is loaded (with \usepackage).

```
16 \ProcessKeysOptions {WithArrows/package}
```

```
17 \msg_new:nnn {witharrows}
18 {Option~incompatible~with~Beamer}
19 {The~option~"\tl_use:N \l_keys_key_tl"\ is~incompatible~
20 with~Beamer~because~Beamer~has~its~own~system~to~extract~footnotes.}
21 \msg_new:nnn {witharrows}
22 {footnote~with~footnotehyper~package}
23 {You~can~'t~vuse~the~a~ption~footnote~because~the~package~}24 footnotehyper~has~already~been~loaded.~
25 If~you~want,~you~can~use~the~option~"footnotehyper"~and~the~footnotes~
26 within~the~environments~{WithArrows}~will~be~extracted~with~the~tools~
27 of ~the~package~footnotehyper.}
```
<span id="page-19-0"></span> $^{13}\mathrm{cf.}$ tex.stackexchange.com/questions/57424/using-of-usetikzlibrary-in-an-expl3-package-fails

```
28 \msg_new:nnn {witharrows}
29 {footnotehyper~with~footnote~package}
30 {You~can't~use~the~option~"footnotehyper"~because~the~package~
31 footnote~has~already~been~loaded.~
32 If~you~want,~you~can~use~the~option~"footnote"~and~the~footnotes~
33 within~the~environments~{WithArrows}~will~be~extracted~with~the~tools~
34 of~the~package~footnote.}
35 \bool_if:NT \g_@@_footnote_bool
36 {\@ifclassloaded {beamer}
37 {\msg_fatal:nn {witharrows}
38 {Option~incompatible~with~Beamer}}
39 \qquad \qquad \{ \}40 \@ifpackageloaded{footnotehyper}
41 {\msg_fatal:nn {witharrows}
42 {footnote~with~footnotehyper~package}}
43 {}
44 \usepackage{footnote}}
45 \bool if:NT \g @@ footnotehyper bool
46 {\@ifclassloaded {beamer}
47 {\msg_fatal:nn {witharrows}
48 {Option~incompatible~with~Beamer}}
49 {}
50 \@ifpackageloaded{footnote}
51 {\msg_fatal:nn {witharrows}
52 {footnotehyper~with~footnote~package}}
\{ \}54 \usepackage{footnotehyper}
55 \bool_gset_true:N \g_@@_footnote_bool}
```
The flag  $\gtrsim$   $@$ \_footnote\_bool is raised and so, we will only have to test  $\gtrsim$   $@$ \_footnote\_bool in order to known if we have to insert an environnement {savenotes} (see the definition of environnement {WithArrows}).

#### **9.3 Some technical definitions**

We define a Tikz style  $\mathcal{Q}$  node style for the nodes that will be created in the **\halign.** The nodes are Tikz nodes of shape "rectangle" but with zero width. An arrow between two nodes starts from the *south* anchor of the first node and arrives at the *north* anchor of the second node.

```
56 \tikzset{@@_node_style/.style= {
57 above = \lceil \frac{00}{3} \rceil above = \lceil \frac{00}{3} \rceil above = \lceil \frac{00}{3} \rceil above = \lceil \frac{00}{3} \rceil above = \lceil \frac{00}{3} \rceil above = \lceil \frac{00}{3} \rceil above = \lceil \frac{00}{3} \rceil above = \lceil \frac{00}{3} \rceil above = \lceil \frac{058 inner~sep = 0 pt,
59 minimum~width = 0pt,
60 minimum~height = l_{0} \l_00_ygap_dim,
61 red,
62 \bool_if:NT \l_@@_shownodes_bool {draw} }}
```
The color of the nodes is red, but in fact, the nodes will be drawn only when the option shownodes is used (this option is useful for debugging).

The style @@\_standard is load in standard in the {tikzpicture} we need. The names of the nodes are prefixed by wa (by security) but also by a prefix which is the position-in-the-tree of the nested environments.

```
63 \tikzset{@@_standard/.style= { remember~picture,
64 overlay,
h_{65} name~prefix = wa-\l_@@_prefix_str- }}
```
We also define a style for the tips of arrow. The final user of the extension witharrows will use this style if he wants to draw an arrow directly with a Tikz command in his document (probably using the Tikz nodes created by {WithArrows} in the \halign).

66 \tikzset{WithArrows/arrow/tips/.style = { > = {Straight~Barb[scale=1.2,bend]} }}

```
67 \tikzset{WithArrows/arrow/.style = { align = left,
68 auto = left,
f ont = {\small\itshape},
70 WithArrows/arrow/tips,
71 bend~left = 45,
72 -> }}
```
In order to increase the interline in the environments {WithArrows}, we will use the command \spread@equation of amsmath. When used, this command becomes no-op (in the current TeX group). Therefore, it will be possible to use the environments of amsmath (e.g. {aligned}) in an environment {WithArrows}.

Nevertheless, we want the extension witharrows available without amsmath. That's why we give a definition of  $\simeq$   $\simeq$   $\sime$ has not been loaded yet).

<sup>73</sup> \cs\_if\_free:NT \spread@equation <sup>74</sup> {\cs\_set\_protected:Npn \spread@equation  $^{75}$  {\openup\jot 76 \cs\_set\_protected:Npn \spread@equation {}}}

Don't put \cs\_set\_eq:NN \spread@equation \prog\_do\_nothing: in the last line because this would raise errors with nested environments.

#### **9.4 Variables**

The boolean  $\lceil \log \rceil$  in witharrows bool will be raised if (and only if) we are in an environment {WithArrows} (and not in an environment {DispWithArrows} or {DispWithArrows\*}).

```
77 \bool_new:N \l_@@_in_witharrows_bool
```
The following sequence is the position of the last environment {WithArrows} in the tree of the nested environments {WithArrows}.

<sup>78</sup> \seq\_new:N \g\_@@\_position\_in\_the\_tree\_seq

<sup>79</sup> \seq\_gput\_right:Nn \g\_@@\_position\_in\_the\_tree\_seq 1

The following counter will give the number of the last environment {WithArrows} of level 0. This counter will be used only in the definition of \WithArrowsLastEnv.

80 \int\_new:N \g\_@@\_last\_env\_int

The following skip (=glue) is the vertical space inserted between two lines (=rows) of the  $\hbar$ lign. 81 \skip\_new:N \l\_@@\_interline\_skip

The following integer indicates the position of the box that will be created:  $0$  (=t=\vtop),  $1 (=c=|vector)$  or  $2 (=b=|vbox)$ .

82 \int\_new:N \l\_@@\_pos\_env\_int

83 \dim\_new:N \l\_@@\_xoffset\_dim

84 \dim\_set:Nn \l\_@@\_xoffset\_dim {3mm}

The integer \l\_@@\_pos\_arrows\_int indicates the position of the arrows with the following code (the option v is accessible only for the arrows in CodeAfter where the options i, group et groups are not available).

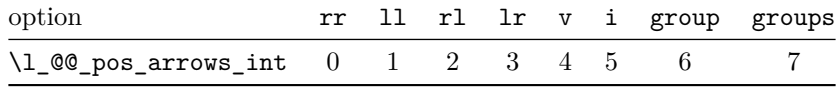

The option v can be used only in **\Arrow** in CodeAfter (see below).

85 \int\_new:N \l\_@@\_pos\_arrows\_int

When we scan a list of options, we want to be able to raise an error if two options of position of the arrows are present. That's why we keep the code of the first option of position in a variable called \l\_@@\_previous\_pos\_arrows\_int. This variable will be set to *−*1 each time we start the scanning of a list of options.

<sup>86</sup> \int\_new:N \l\_@@\_previous\_pos\_arrows\_int

At each possible level for the options (*global*, *environment* or *local*: see below), the new values will be appended on the right of this token list.

The dimension  $\gtrsim$  **@** x\_dim will be used to compute the *x*-value for some vertical arrows when one of the options i, group and groups (values 5, 6 and 7 of  $\lceil \frac{\log p}{\log p} \rceil$  arrows\_int) is used. 87 \dim\_new:N \g\_@@\_x\_dim

In the \halign of an environment {WithArrows}, we will have to use three counters:

- \g\_@Q\_arrow\_int to count the arrows created in the environment;
- $\gtrsim$   $\qquad$   $\qquad$   $\$
- $\gtrsim$   $\gtrsim$   $\qquad$   $\qquad$   $\gtrsim$   $\qtrsim$   $\qtr$

These three counters will be incremented in a cell of the \halign and, therefore, the incrementation must be global. However, we want to be able to include a {WithArrows} in another {WithArrows}. To do so, we must restore the previous value of these counters at the end of an environment {Wit[hA](#page-22-0)rrows} and we decide to manage a stack for each of these counters.

- 88 \seq\_new:N \g\_@@\_arrow\_int\_seq
- 89 \int\_new:N \g\_@@\_arrow\_int
- <sup>90</sup> \seq\_new:N \g\_@@\_line\_int\_seq
- <sup>91</sup> \int\_new:N \g\_@@\_line\_int
- <sup>92</sup> \seq\_new:N \g\_@@\_line\_bis\_int\_seq
- <sup>93</sup> \int\_new:N \g\_@@\_line\_bis\_int

The token list  $\lceil \cdot \rceil$   $\ll 0$  name  $\lfloor \cdot \rfloor$  will contain the name of the environment (given with the option name). This name will be used to create aliases for the names of the nodes.

<sup>94</sup> \tl\_new:N \l\_@@\_name\_tl

The boolean \l\_@@\_notag\_bool will be used in {DispWithArrows}. In particular, it will be raised when the command **\notag** is used.

<sup>95</sup> \bool\_new:N \l\_@@\_notag\_bool

The token list  $\lceil \log \frac{t}{\log t} \rceil$  will contain the argument of the command  $\tag{tag.}$ 

<sup>96</sup> \tl\_new:N \l\_@@\_tag\_tl

The boolean \l\_@@\_tag\_star\_bool will be raised if the user uses the command \tag with a star. <sup>97</sup> \bool\_new:N \l\_@@\_tag\_star\_bool

The command  $\@Q$  label:n will be linked to  $\aleph$  abel in the second column of the  $\halipn$  of the environment  $\{DisophithArrows\}$ . This command will store its argument in the token list  $\lceil \cdot \rceil$  @ label tl.

```
98 \tl_new:N \l_@@_label_tl
99 \cs_set:Nn \@@_label:n {\tl_set:Nn \l_@@_label_tl {#1}}
```
The boolean  $\lceil \log_2 f \rceil$  and indicates wether the environments {DispWithArrows} must be composed flush left or centered. It corresponds to the option fleqn.

<sup>100</sup> \bool\_new:N \l\_@@\_fleqn\_bool

<span id="page-22-0"></span><sup>14</sup>This counter is used in order to raise an error if there is a line without the second column (such an situation could raise a PGF error for an undefined node).

The dimension \l\_@@\_mathindent\_dim is used only by the environments {DispWithArrows} : it's the left margin of the environments {DispWithArrows} if the environment {DispWithArrows} is composed flush left (option fleqn).

```
101 \dim_new:N \l_@@_mathindent_dim
```

```
102 \dim_set:Nn \l_@@_mathindent_dim {25pt}
```
#### **9.5 The definition of the options**

There are four levels where options can be set:

- with \usepackage[...]{witharrows}: this level will be called *package* level (number 0);
- with \WithArrowsOptions{...}: this level will be called *global* level (number 1);
- with \begin{WithArrows}[...]: this level will be called *environment* level (number 2);
- with \Arrow[...] (included in CodeAfter): this level will be called *local* level (number 3).

The level is specified in the variable  $\setminus 1$  **@** level int and the code attached to the options can use this information to alter its actions.

<sup>103</sup> \int\_set:Nn \l\_@@\_level\_int 1

We start with a submodule which will be loaded only at the global or the environment level.

The options  $t$ , c and b indicate if we will create a  $vtop$ , a  $vcenter$  or a  $vbox$ . This information is stored in the variable  $\lceil$   $\rceil$   $\ll$   $\ll$   $p$  os env int. Of course, they are available only in {WithArrows} and not in {DispWithArrows} or {DispWithArrows\*}

```
104 \keys_define:nn {WithArrows/GlobalOrEnv}
105 { t .code:n = {\bool_if:NTF \l_@@_in_witharrows_bool
106 \{\int_0^{\infty} \left( \int_{-\infty}^{\infty} \right) d\theta \int_0^{\infty} d\theta \int_0^{\infty} d\theta \int_0^{\infty} d\theta \int_0^{\infty} d\theta \int_0^{\infty} d\theta \int_0^{\infty} d\theta \int_0^{\infty} d\theta \int_0^{\infty} d\theta \int_0^{\infty} d\theta \int_0^{\infty} d\theta \int_0^{\infty} d\theta \int_0^{\infty} d\theta 107 {\mathsf{supp} {\mathsf{I}}\},108 t .value_forbidden:n = true,
109 c .code:n = {\boldsymbol{\theta}_1f:NTF \l @@ in_witharrows_bool
110 {\int_{\int \left| \int_{\mathbb{Q}} \phi_1 \right| \leq \phi_2}}111 {\{\mbox{Wisg\_error:nn } \hbox{witharrows} } {Option~will~be~ignored}}},
112 c .value_forbidden:n = true,
113 b .code:n = {\boldsymbol{\delta} \cdot \delta^{-1} \cdot \delta^{-1} \cdot \{\int_{114} \int_{114}115 {\frac{\text{uniform} } {\text{option} \label{ob} }\}116 b .value forbidden:n = true,
```
The gap between two consecutive arrows.

```
117 ygap .dim_set:N = \l_@@_ygap_dim,
118 ygap .value_required:n = true,
119 ygap .initial:n = 0.4 ex,
```
The vertical position of the start point of an arrow.

120 ystart .dim\_set:N =  $\lceil \frac{00}{100} \rceil$  =  $\lceil \frac{100}{100} \rceil$ <sup>121</sup> ystart .value\_required:n = true,  $122$  ystart .initial:n = 0.4 ex,

Usually, the number of columns in a {WithArrows} environment is limited to 2. Nevertheless, it's possible to have more columns with the option MoreColumns.

```
123 MoreColumns .code:n = { \msg\_redirect\_name:nnn124 {witharrows}
125 {Third~column~in~an~environment~{WithArrows}}
126 {none} },
127 MoreColumns .value_forbidden:n = true,
```
By default, an error message is raised if there is a line without ampersand (&). However, it's possible to suppress this error with the option AllowLineWithoutAmpersand.

```
128 AllowLineWithoutAmpersand .code:n = { \msg_redirect_name:nnn
129 {witharrows}130 {All~lines~must~have~an~ampersand}
131 {none} },
132 AllowLineWithoutAmpersand .value_forbidden:n = true,
```
If the user wants to give a new name to the \Arrow command (and the name \Arrow remains free).

```
133 CommandName .tl set:N = \lceil \cdot \rceil 00 CommandName tl.
134 CommandName .initial:n = Arrow,
135 CommandName .value_required:n = true,
136 TikzCode .tl_set:N = \l_@@_tikz_code_tl,
137 TikzCode .initial:n = \dagger = \dagger = \dagger = \dagger +to~node{#3}~(#2)~; ,
138 TikzCode .value_required:n = true,
```
With the option displaystyle, the environments will be composed in \displaystyle.

```
139 displaystyle .bool_set:N = \lqcup\_{\text{displays}} = \lqcup\_{\text{displays}}140 displaystyle .initial:n = false,
```
With the option shownodes, the nodes will be drawn in red (useful only for debugging).

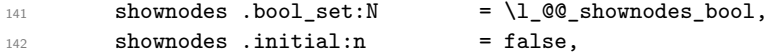

With the option shownodenames, the name of the "right nodes" will be written in the document (useful only for debugging).

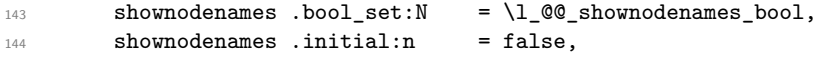

With the option group, *all* the arrows of the environment are vertical with the same abscissa and at a leftmost position.

```
145 group .code:n = {\int_compare:nNnT \l_@@_previous_pos_arrows_int > {-1}
146 {\msg_error:nn {witharrows}
147 for the contract of the contract of the contract of the contract of the contract of the contract of the contract of the contract of the contract of the contract of the contract of the contract of the contract of the c
148 \int_set:Nn \l_@@_previous_pos_arrows_int 6
\label{thm} $$\int_set:Nn \lQ_pos_arrows-int 6} ,150 group .value_forbidden:n = true,
```
With the option groups (with a *s*), the arrows of the environment are divided in groups by an argument of connexity, and, in each group, the arrows are vertical with the same abscissa and at a leftmost position. When the option group or groups is used, it's not possible to another option of position like ll, lr, etc. for a individual key.

```
151 groups .code:n = {\int_compare:nNnT \l_@@_previous_pos_arrows_int > {-1}
152 {\msg_error:nn {witharrows}
153 fluo-options-are-incompatible}}
154 \int_set:Nn \l_@@_previous_pos_arrows_int 7
155 \int_1 155 \int_2 155 \int_1 155 \int_2 161 \int_2 162 \int_2 162 \int_2 162 \int_2 162 \int_2 162 \int_2 162 \int_2 162 \int_2 162 \int_2 162 \int_2 162 \int_2 162 \int_2 162 \int_2 162 \int_2 162 \int_2 162 \int_2 1
156 groups .value_forbidden:n = true,
```
The option CodeBefore gives a code that is executed at the beginning of the environment {WithArrows} (after the eventual \begin{savenotes}).

```
157 CodeBefore .code:n = {\int_{\text{compare: nNnTF} \lQ0-level-int = 1}158 158 158 158 (Insg_error:nn {witharrows} {Option~will~be~ignored}}
159 {\tilde{\t{1}}put\_right:Nn \l{00_code_before_tl {\#1}}},160 CodeBefore .value_required:n = true,
```
The option CodeAfter gives a code that is executed at the end of the environment {WithArrows} (after the eventual \end{savenotes}).

```
161 CodeAfter .code:n = {\int_compare:nNnTF \1_@@_level_int = 1
162 162 162 162 162 162 162 162 162 163 164 179 179 179 179 179 179 179 179 179 179 179 179 179 179 179 179 179 179 179 179 179 179 179 179 179 179 1
163 {\tilde{\tilde{t}}_put\_right:Nn \lq_0code\_after_t1 \{ \#1 \}},164 CodeAfter .value_required:n = true,
```
The option name is a name given to the environment. If this option is used, the nodes created in the environment will have aliases constructed with this name (and it will be easier to use these nodes from outside the environment).

```
165 name .code:n = {\int_compare:nNnTF \l_@@_level_int = 1
166 166 {\msg_error:nn {witharrows} {Option~will~be~ignored}}
167 {\tilde{\t{1}}\searrow {\tilde{\t{1}}\searrow \t{1}} \cdot {\tilde{\t{2}}\searrow \t{1}} \cdot {\tilde{\t{3}}\searrow \t{2}}168 name .value_required:n = true,
```
The option fleqn indicates wether the environments {DispWithArrows} are composed centered or flush left.

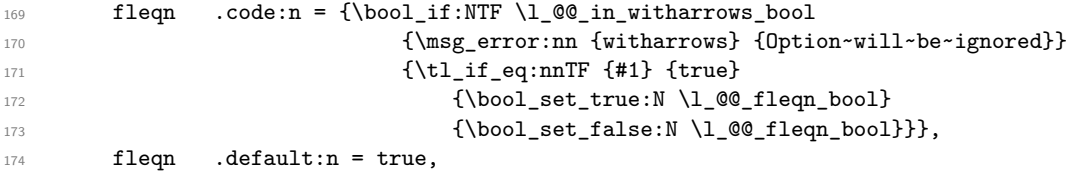

The option mathindent is the left margin of the environments {DispWithArrows} when the option fleqn is used.

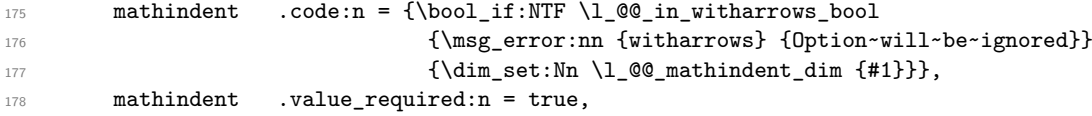

The option notag indicates wether the environments {DispWithArrows} will be without tags (like {DispWithArrows\*}).

```
179 notag .code:n = {\bool_if:NTF \l_@@_in_witharrows_bool
180 {\msg_error:nn {witharrows} {Option~will~be~ignored}}
181 {\tilde{t}_eq:nnTF \{ \#1 \} \{ true \}}182 {\bool_set_true:N \l_@@_notag_bool}
183 {\boldsymbol{\delta}: \boldsymbol{\delta}: \boldsymbol{\delta} \in \boldsymbol{\delta} \text{ and } \boldsymbol{\delta} \in \boldsymbol{\delta} \text{ and } \boldsymbol{\delta} \in \boldsymbol{\delta} \text{ and } \boldsymbol{\delta} \in \boldsymbol{\delta} \text{ and } \boldsymbol{\delta} \in \boldsymbol{\delta} \text{ and } \boldsymbol{\delta} \in \boldsymbol{\delta} \text{ and } \boldsymbol{\delta} \in \boldsymbol{\delta} \text{ and } \boldsymbol{\delta} \in \boldsymbol{\delta} \text{ and } \boldsymbol{\delta} \in \boldsymbol{\delta} \text{ and } \boldsymbol{\delta} \in \boldsymbol{\delta} \text{ and } \boldsymbol{\delta} \in \boldsymbol{\delta} \184 notag .default:n = true,
185 nonumber .meta:n = notag,
186 unknown .code:n = \msg_error:nn {witharrows} {Option~unknown}
187 }
```
Then we define the main module called WithArrows/General which will be loaded at all the levels.

The option tikz gives Tikz parameters that will be given to the arrow when it is drawn (more precisely, the parameters will be given to the command \path of Tikz).

```
188 \keys_define:nn {WithArrows/General}
189 {tikz .code:n = \tikzset {WithArrows/arrow/.append~style = {#1}},
190 \text{tikz} .initial:n = {},
191 tikz .value_required:n = true,
```
The other options are for the position of the arrows. The treatment is the same for the options ll, rr, lr, lr and i and that's why a dedicated fonction  $\Diamond$ @\_analyze\_option\_position:n has been written (see below).

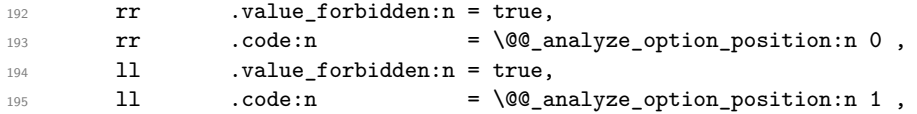

```
196 rl .value_forbidden:n = true,
197 rl \ldots .code:n = \@@_analyze_option_position:n 2,
198 1r .value_forbidden:n = true,
199 lr .code:n = \@@_analyze_option_position:n 3,
200 i .value_forbidden:n = true,
201 i .code:n = \@@_analyze_option_position:n 5,
```
The option xoffset change the *x*-offset of the arrows (towards the right). It's a dimension and not a skip. It's not possible to change the value of this parameter for a individual arrow if the option group or the option groups is used. When we will treat an individual arrow, we will give it the option tikz={xshift=\l\_@@\_xoffset\_dim} (we can't to it at the global or the environment level because the Tikz options xshift are cumulative.

```
202 xoffset .code:n = {\bool_if:nTF {\int_compare_p:nNn \l_@@_level_int = 3 &&
\int \int \ln L \text{ complex} = \ln N \int_compare_p:nNn \l_@@_pos_arrows_int > 5}
204 {\msg_error:nn {witharrows}
205 discussed as a contract of the CD \{ \text{Option}\text{-} \text{incomplete}\text{-} \text{with}\text{-} \text{group(s)} \}_{206} {\dim_set:Nn \l_@@_xoffset_dim {#1}}},
207 xoffset .value_required:n = true,
```
The option jot exists for compatibility. It changes directly the value of the parameter \jot, which is a LaTeX parameter and not a parameter specific to witharrows. It's allowed only at the level of the environment (maybe we should suppress completely this option in the future).

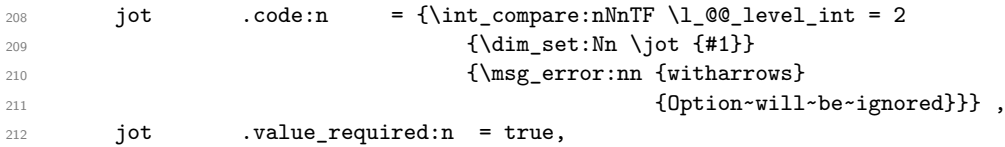

The option interline gives the vertical skip (=glue) inserted between two lines (independently of \jot). It's accepted only at the level of the environment (this last point is a kind of security). Futhermore, this option has a particular behaviour: it applies only to the current environment and doesn't apply to the nested environments.

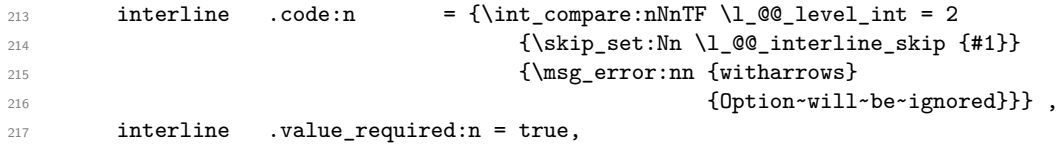

Eventually, a key jump (see below) and a key for unknown keys.

```
218 jump .code:n = \msg_error:nn {witharrows} {Option~will~be~ignored} ,
219 unknown .code:n = \msg_error:nn {witharrows} {Option~unknown}
220 }
```
The key jump indicates the number of lines jumped by the arrow (1 by default). This key will be extracted when the command \Arrow will be executed. That's why there is a special module for this key. The key jump is extracted in the command \Arrow because we want to compute right away the final line of the arrow (this will be useful for the options group and groups).

```
221 \keys_define:nn {WithArrows/jump}
_{222} {jump .code:n = {\int_set:Nn \l_@@_jump_int {#1}
223 \int_{\infty} \ln F \lceil \ln F \rceil \leq_{\infty} \ln F \geq_{\infty}224 {\msg_error:nn {witharrows}
225 {The~option~"jump"~must~be~non~negative}}} ,
226 jump .value_required:n = true}
```
The following command is for technical reasons. It's used for the following options of position: ll, lr, rl, rr and i. The argument is the corresponding code for the position of the arrows.

```
227 \cs_new_protected:Nn \@@_analyze_option_position:n
228 {\int_compare:nNnT \l_@@_previous_pos_arrows_int > {-1}
```
229 {\msg\_error:nn {witharrows} 230 **{Two~options~are~incompatible}}** 231 \int\_set:Nn \l\_@@\_previous\_pos\_arrows\_int {#1}

It's not possible to use one of the considered options at the level of an arrow (level 2) when the option group or the option groups is used. However, if we are at the level of an environment, it's possible to override a previous option group or groups (this previous option group or groups would necessarily have been set at a global level by *\WithArrowsOptions*).

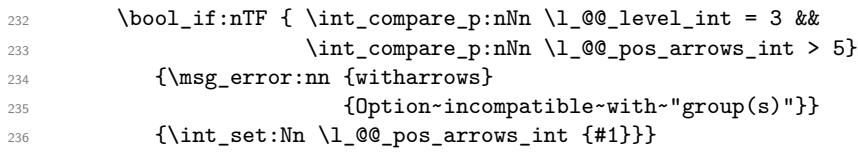

\WithArrowsOptions is the command of the witharrows package to fix options at the document level.

```
237 \NewDocumentCommand \WithArrowsOptions {m}
238 {\int_set:Nn \l_@@_previous_pos_arrows_int {-1}
239 \keys set known:nnN {WithArrows/General} {#1} \l tmpa tl
240 \keys_set:nV {WithArrows/GlobalOrEnv} \l_tmpa_tl}
```
#### **9.6 The command Arrow**

In fact, the internal command is not named **\Arrow** but **\@@\_Arrow**. Usually, at the beginning of an environment  $\text{WithArrows}$ ,  $\text{Arrow}$  is set to be equivalent to  $\text{Q@Arrow}$ . However, the user can change the name with the option CommandName and the user command for  $\@Q$  Arrow will be different. This mechanism can be useful when the user has already a command named \Arrow he wants to still be able to use in the environment {WithArrows}.

```
241 \NewDocumentCommand \@@_Arrow {O{} m O{}}
242 \uparrow
```
The counter  $\gtrsim$   $\lll$   $\alpha$  arrow\_int counts the arrows in the environment. The incrementation must be global (gincr) because the command \Arrow will be used in the cell of a \halign. It's recalled that we manage a stack for this counter.

 $243$   $\int \int gincr:N \g00_a$ arrow\_int

We decide to extract immediatly the key jump in order to compute the end line. That's the reason why there is a module WithArrows/jump with this sole key. The remainded key-value pairs are stored in  $\lceil \ln \sqrt{1 - \frac{1}{n}} \rceil$  and will be stored further in the properly list of the arrow.

```
244 \int_zero_new:N \l_@@_jump_int
```

```
245 \int_set:Nn \l_@@_jump_int 1
```
<sup>246</sup> \keys\_set\_known:nnN {WithArrows/jump} {#1,#3} \l\_tmpa\_tl

We will construct a global property list to store the informations of the considered arrow. The four fields of this property list are "initial", "final", "options" and "label".

1. First, the line from which the arrow starts:

```
247 \prop_put:NnV \l_tmpa_prop {initial} \g_@@_line_int
```
2. The line where the arrow ends (that's why it was necessary to extract the key jump):

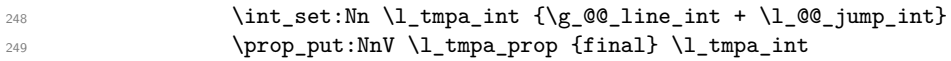

3. All the options of the arrow (it's a token list):

250 \prop\_put:NnV \l\_tmpa\_prop {options} \l\_tmpa\_tl

4. The label of the arrow (it's also a token list):

The property list has been created in a local variable for convenience. Now, it will be stored in a global variable indicating both the position-in-the-tree and the number of the arrow.

```
252 \prop_gclear_new:c
253 {g_@@_arrow_\l_@@_prefix_str _\int_use:N\g_@@_arrow_int _prop}
254 \prop_gset_eq:cN
255 {g_@@_arrow_\l_@@_prefix_str _\int_use:N\g_@@_arrow_int _prop}
256 \lambda<sup>1</sup> tmpa_prop
257 }
```
<sup>258</sup> \cs\_new\_protected:Nn \@@\_Arrow\_first\_column:

All messages of LaTeX3 must be *fully expandable* and that's why we do the affectation (necessary for a comparison) before the \msg\_error:nn.

```
259 {\tl_set:Nn \l_tmpa_tl {Arrow}
260 \msg_error:nn {witharrows} {Arrow~in~first~column}
261 \@@_Arrow}
```
## **9.7 The environment {WithArrows}**

The command \@@\_pre\_environement: is a code common to the environments {WithArrows} and {DispWithArrows}. The argument is the options given to the environment.

<sup>262</sup> \cs\_new\_protected:Nn \@@\_pre\_environment:n

First the initialisation of the three counters \g\_@@\_arrow\_int, \g\_@@\_line\_int and \g\_@@\_line\_bis\_int. However, we have to save their previous values with the three stacks created for this end.

```
263 { \seq_gput_right:NV \g_@@_arrow_int_seq \g_@@_arrow_int
264 \int_gzero:N \g_@@_arrow_int
265 \seq_gput_right:NV \g_@@_line_int_seq \g_@@_line_int
266 \int_gzero:N \g_@@_line_int
267 \seq_gput_right:NV \g_@@_line_bis_int_seq \g_@@_line_bis_int
268 \int_gzero:N \g_@@_line_bis_int
```
We also have to update the position on the nesting tree.

<sup>269</sup> \seq\_gput\_right:Nn \g\_@@\_position\_in\_the\_tree\_seq 1

The nesting tree is used to create a prefix which will be used in the names of the Tikz nodes and in the names of the arrows (each arrow is a property list of four fields). If we are in the second environment {WithArrows} nested in the third environment {WithArrows} of the document, the prefix will be 3-2 (although the position in the tree is [3*,* 2*,* 1] since such a position always ends with a 1). First, we do a copy of the position-in-the-tree and then we pop the last element of this copy (in order to drop the last 1).

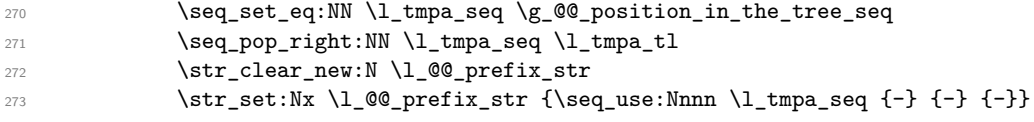

We define the command  $\setminus \setminus$  to be the command  $\Diamond \otimes \mathsf{cr}$ : (defined below).

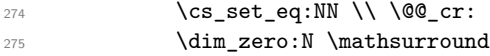

These counters will be used later as variables.

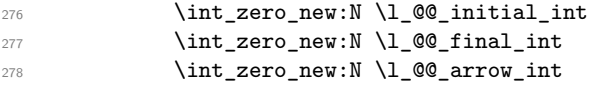

The value corresponding to the key interline is put to zero before the treatment of the options of the environment.<sup>15</sup>

279 \skip\_zero:N \l\_@@\_interline\_skip

<sup>&</sup>lt;sup>15</sup>It's recalled that, by design, the option interline of an environment doesn't apply in the nested environments.

The value corresponding to the key CodeBefore is put to nil before the treatment of the options of the environment, because, of course, we don't want the code executed at the beginning of all the nested environments {WithArrows}. Idem for CodeAfter.

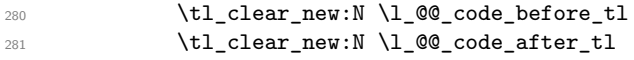

We process the options given to the {WithArrows} environment. The level of options is set to 1.

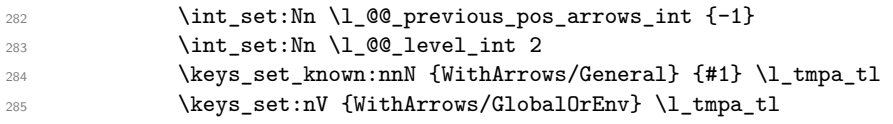

If the option footnote or the option footnotehyper is used, then we extract the footnotes with an environment {savenotes} (of the package footnote or the package footnotehyper).

286 \bool\_if:NT \g\_@@\_footnote\_bool {\begin{savenotes}}

We execute the code \l\_@@\_code\_before\_tl of the option CodeBefore of the environment after the eventual \begin{savenotes} and, symetricaly, we will execute the \l\_@@\_code\_after\_tl before the eventual \end{savenotes} (we have a good reason for the last point : we want to extract the footnotes of the arrows executed in the CodeAfter).

287 \l\_@@\_code\_before\_tl

If the user has given a value for the option CommandName (at the global or at the *environment* level), a command with this name is defined locally in the environment with meaning  $\@$  Arrow. The default value of the option CommandName is "Arrow" and thus, by default, the name of the command will be \Arrow.

288 \cs\_set\_eq:cN \1\_@@\_CommandName\_tl \@@\_Arrow}

This is the end of **\@@\_pre\_environment:n.** 

Now, we begin the environment {WithArrows}.

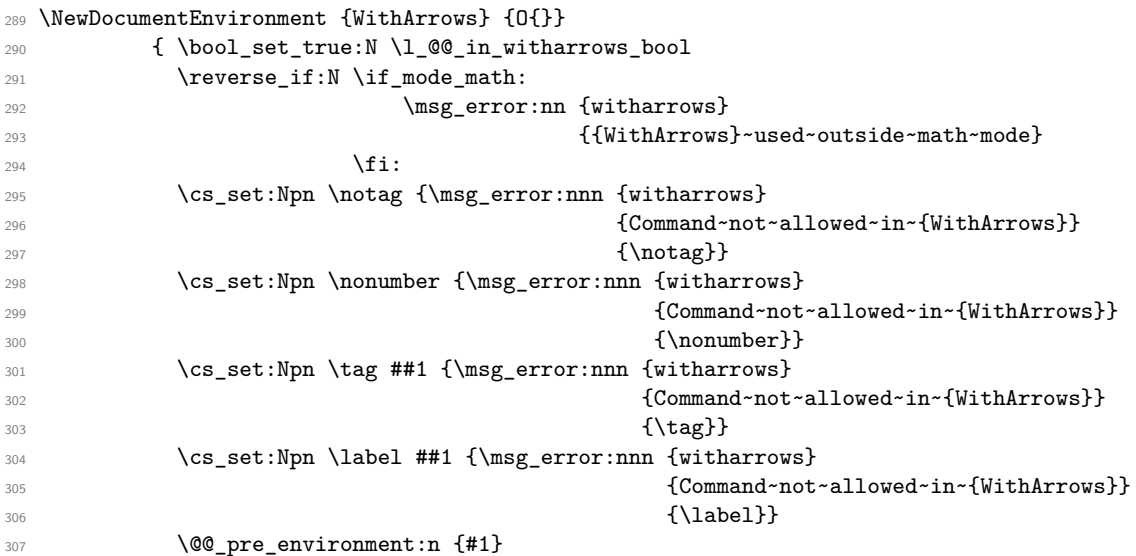

The environment begins with a  $vtop$ , a  $vcenter$  or a  $vbox<sup>16</sup>$  depending of the value of \l\_@@\_pos\_env\_int (fixed by the options t, c or b). The environment {WithArrows} must be used in math mode<sup>17</sup> and therefore, we can use **\vcenter**.

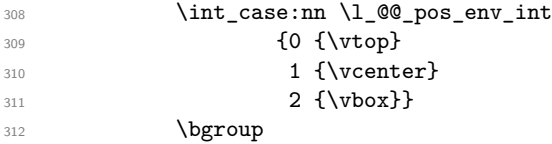

 $^{16}\rm{Notice}$  that the use of  $\verb|\ttop|$  seems color-safe here...

 $^{17}\mathrm{An}$  error is raised if the environment is used outside math mode.

The command \spread@equation is the command used by amsmath in the beginning of an alignment to fix the interline. When used, it becomes no-op. However, it's possible to use witharrows without amsmath since we have redefined \spread@equation (if it is not defined yet).

313 \spread@equation

We begin the **\halign** and the preamble.

```
314 \ialign\bgroup
```
We increment the counter  $\gtrsim$   $@$  line\_int which will be used in the names of the Tikz nodes created in the array. This incrementation must be global (gincr) because we are in the cell of a \halign. It's recalled that we manage a stack for this counter.

```
315 \int_gincr:N \g_@@_line_int
316 \cs_set_eq:cN \l_@@_CommandName_tl \@@_Arrow_first_column:
317 \strut\hfil
318 $\bool_if:NT \l_@@_displaystyle_bool \displaystyle {##}$
319 &
```
In the second column, we increment the counter  $\g$  @\_line\_bis\_int because we want to count the lines with a second column and raise an error if there is lines without a second column. Once again, the incrementation must be global and it's recalled that we manage a stack for this counter too.

```
320 \int_gincr:N \g_@@_line_bis_int
321 $\bool_if:NT \l_@@_displaystyle_bool \displaystyle {{}##}$
```
We create the "left node" of the line (when using macros in Tikz node names, the macros have to be fully expandable: here,  $\tilde{\tau}$  use:N and  $\int$ int use:N are fully expandable).

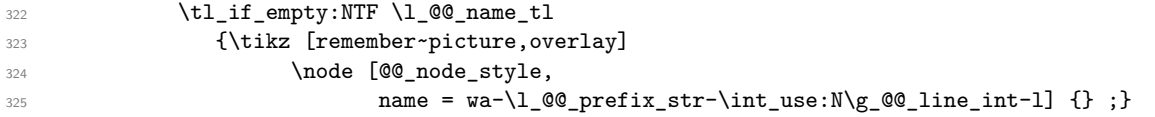

If the environment {WithArrows} has a name (given with the option name), the node has also an alias constructed with this name.

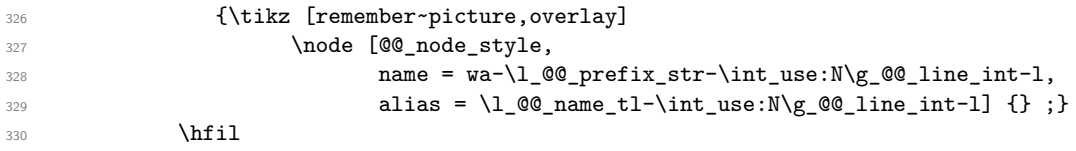

Now, after the \hfil, we create the "right node" and, if the option shownodenames is raised, the name of the node is written in the document (useful for debugging).

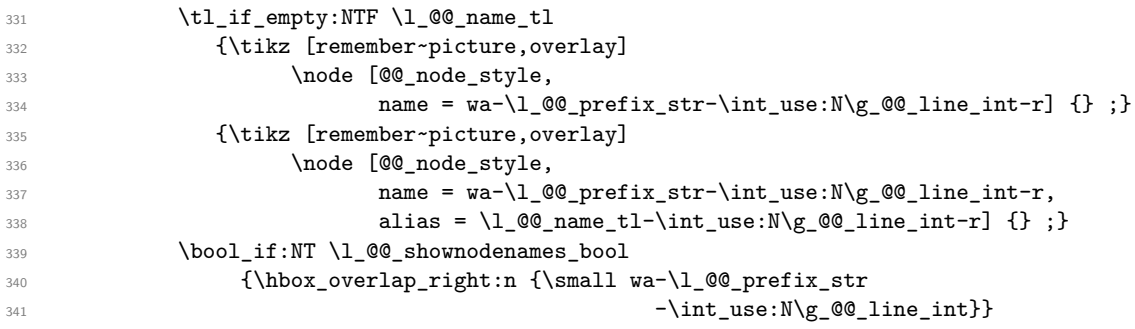

Usually, the **\halign** of an environment  $\text{WithArrows}$  will have exactly two columns. Nevertheless, if the user wants to use more columns (without arrows) it's possible with the option MoreColumns.

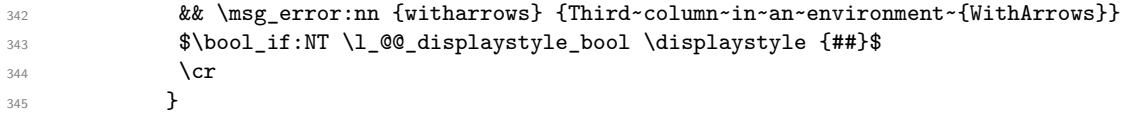

We begin the second part of the environment {WithArrows}. We have two \egroup: one for the \halign and one for the \vtop (or \vcenter or \vbox).

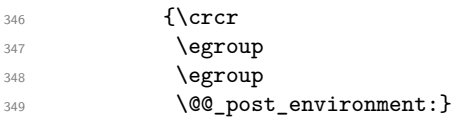

This is the end of the environment {WithArrows}.

The command **\@@\_post\_environment**: is a code common to the second part of the environment {WithArrows} and the environment {DispWithArrows}.

<sup>350</sup> \cs\_new\_protected:Nn \@@\_post\_environment:

If there is a line without the second column, we raise an error (a line without the second column could generate an pgf error for an unknown node since the nodes are created in the second column).

```
351 {\int_compare:nNnT \g_@@_line_bis_int < \g_@@_line_int
352 {\msg_error:nn {witharrows} {All~lines~must~have~an~ampersand}}
```
It there is really arrows in the environment, we draw the arrows:

- if neither option group or groups is used, we can draw directly ;
- if option group or option groups is used  $(\lceil \frac{00}{100} \rceil)$  pos\_arrows\_int > 5), we have to draw the arrows group by group; the macro  $\angle \text{QQ}$  draw arrows: does the work.

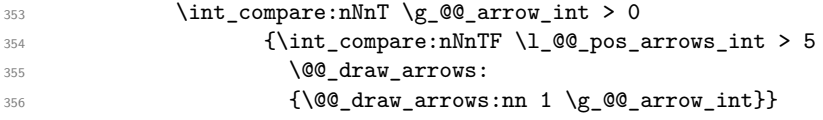

We will execute the code specified in the option CodeAfter, after some settings.

```
357 \group_begin:
```

```
358 \tikzset{every~picture/.style = @@_standard}
```
The command \NbLines is not used by witharrows. It's only a convenience given to the user.

<sup>359</sup> \cs\_set:Npn \NbLines {\int\_use:N \g\_@@\_line\_int}

The command \MultiArrow is available in CodeAfter, and we have a special version of \Arrow, called "\Arrow in CodeAfter" in the documentation.<sup>18</sup>

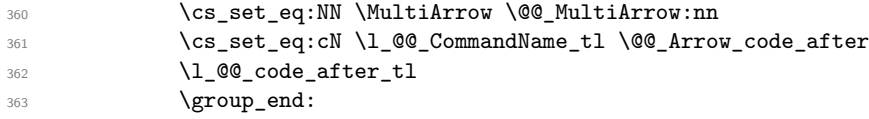

If the option footnote or the option footnotehyper is used, then we extract the footnotes with an environment {footnote} (of the package footnote or the package footnotehyper).

```
364 \bool_if:NT \g_@@_footnote_bool {\end{savenotes}}
```
We update the position-in-the-tree. First, we drop the last component and then we increment the last element.

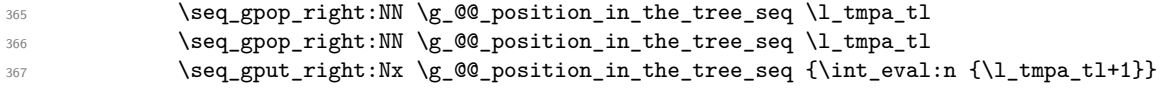

We update the value of the counter  $\gtrsim$   $@$  last\_env\_int. This counter is used only by the user function \WithArrowsLastEnv.

<sup>368</sup> \int\_compare:nNnT {\seq\_count:N \g\_@@\_position\_in\_the\_tree\_seq} = 1 369  ${\int_g \in f \setminus \g_\infty}$ 

<sup>&</sup>lt;sup>18</sup>As for now, *\MultiArrow* has no option, and that's why its internal name is a name of expl3 with the signature :nn whereas \Arrow in CodeAfter provides options and has the name of a function defined with \NewDocumentCommand.

Finally, we restore the previous values of the three counters  $\gtrsim$   $@qarrow$   $int, \gtrsim$   $@qarrow$   $line\_int$  and \g\_@@\_line\_bis\_int. It is recalled that we manage three stacks in order to be able to do such a restoration.

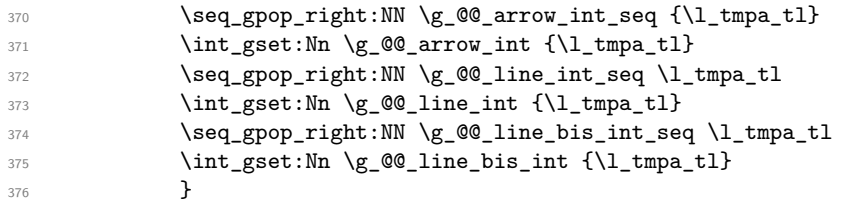

That's the end of the command \@@\_post\_environment:.

We give now the definition of  $\@$  cr: which is the definition of  $\\\$  in an environment {WithArrows}. The two expl3 commands \group\_align\_safe\_begin: and \group\_align\_safe\_end: are specifically designed for this purpose: test the token that follows in a **\halign** structure.

First, we remove an eventual token  $*$  since the commands  $\setminus \$  and  $\setminus *$  are equivalent in an environment {WithArrows} (an environment {WithArrows}, like an environment {aligned} of amsmath, is always unbreakable).

```
377 \cs_new_protected:Nn \@@_cr:
378 {\scan_stop:
379 \group_align_safe_begin:
380 \peek_meaning_remove:NTF * \@@_cr_i: \@@_cr_i:}
```
Then, we peek the next token to see if it's a  $[$ . In this case, the command  $\setminus \}$  has an optional argument which is the vertical skip (=glue) to put.

```
381 \cs_new_protected:Nn \@@_cr_i:
382 {\peek_meaning:NTF [ {\@@_cr_ii:} {\@@_cr_ii:[\c_zero_dim]} }
383 \cs_new_protected:Npn \@@_cr_ii:[#1]
384 {\group_align_safe_end:
```
For the environment {DispWithArrows}, the behaviour of \\ is different because we add the third column which is the column for the tag (number of the equation).

<sup>385</sup> \bool\_if:NF \l\_@@\_in\_witharrows\_bool 386  ${\boldsymbol{\delta}}$  {\bool\_if:NTF \l\_@@\_notag\_bool

If there is no tag to put, we use as well the third column because you want to raise an error if the user uses more than two columns.

 $387$   $\{x\}$  $388$   $\qquad \qquad$   $\qquad \qquad$ 

Here, we can't use  $\text{tepsilon}$  (even the  $\text{tepsilon}$  modified by  $\hbar$  perref) because if the user has issued a \tag command, we have to use \l\_@@\_tag\_tl and not \theequation. That's why we do the incrementation of the counter "manually" and, the, we insert some code inspired by the code of \refstepcounter.

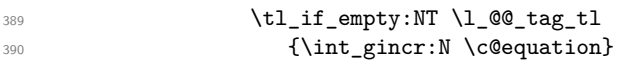

We store in  $\gtrsim$  tmpa\_tl the tag we will have to compose at the end in the line. We use a global variable because we will use it in the *next* cell (after the &).

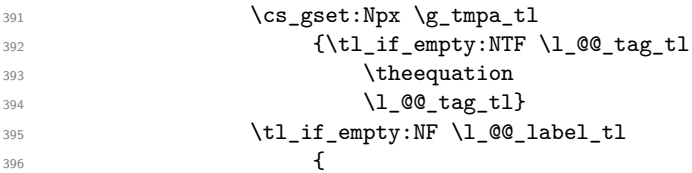

The following code is inspired from the definition of \refstepcounter in source2e.

\cs\_set\_eq:NN \@currentlabel \g\_tmpa\_tl

The following code is inspired from the redefinition of \refstepcounter done by hyperref. It is executed only if hyperref has been loaded.

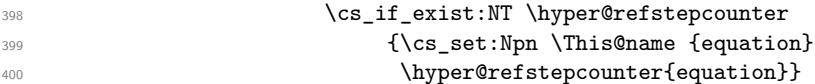

Now, we can issue the command \label.

 $\qquad \qquad$   $\qquad \qquad$   $\qquad$   $\qquad$   $\qquad$   $\qquad$   $\qquad$   $\qquad$   $\qquad$   $\qquad$   $\qquad$ 

We store the boolean  $\lceil$  Q tag star bool in the global variable  $\lceil$  term bool because we will use it in the *next* cell (after the &).

```
402 \bool_gset_eq:NN \g_tmpa_bool \l_@@_tag_star_bool
403 & \cs_set_eq:NN \theequation \g_tmpa_tl
^{404} \bool_if:NT \g_tmpa_bool {\cs_set:Npn \tagform@ {}}
```
We use **\@eqnnum** (we recall that there are two definitions of **\@eqnnum**, a standard definition and another, loaded if the option \leqno is used).

405 \hbox\_overlap\_left:n \@eqnnum }} \cr\noalign{\skip\_vertical:n {#1 + \l\_@@\_interline\_skip} 408 \scan\_stop: } }

According to the documentation of expl3, the previous addition in "#1 + \l\_@@\_interline\_skip" is really an addition of skips (=glues).

#### **9.8 The environment {DispWithArrows}**

For the environment {DispWithArrows}, the construction is a construction of the type: \[\vcenter{\halign to \displaywith {...}}\] The purpose of the **\vcenter** is to have an environment unbreakable.

 \NewDocumentEnvironment {DispWithArrows} {O{}} {

The command \intertext@ is a command of amsmath which loads the definition of \intertext (if it is loaded, the package nccmath gives a new defintion of \intertext@).

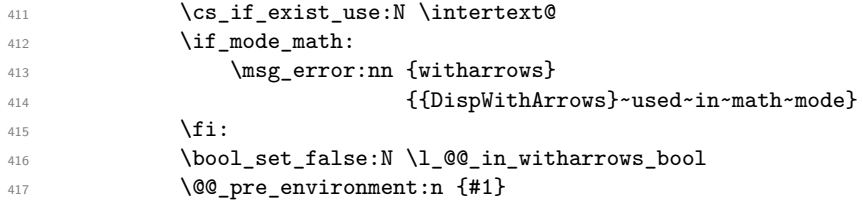

We use a **\vcenter** in order to prevent page breaks in the environment.

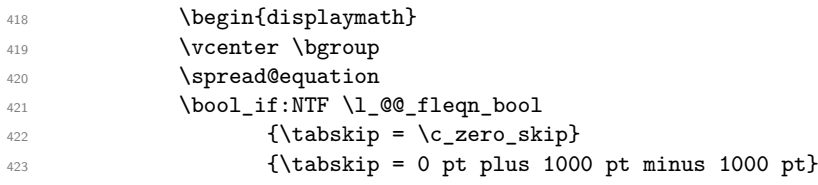

If amsmath is loaded, the LaTeX version of \label is stored in \ltx@label. If not, it's, of course, stored in \label. We store this definition of \label because we will redefine \label in the environment.

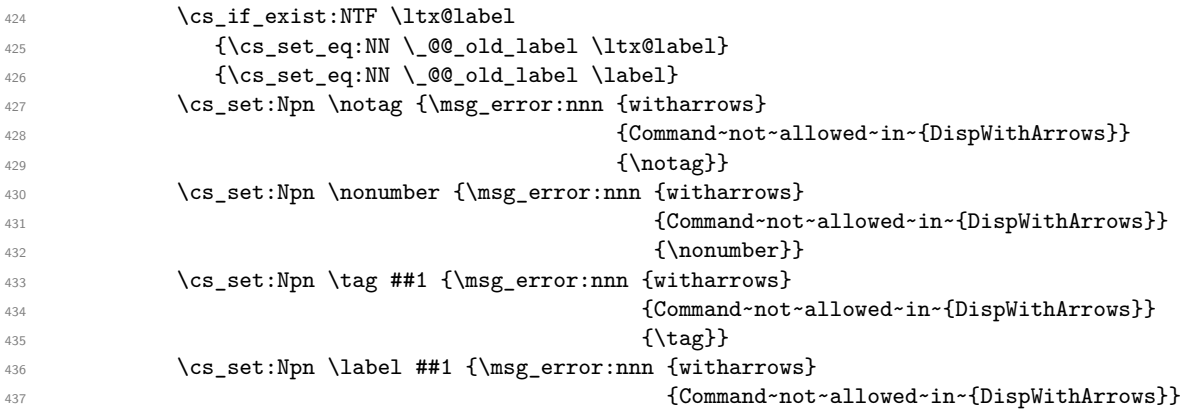

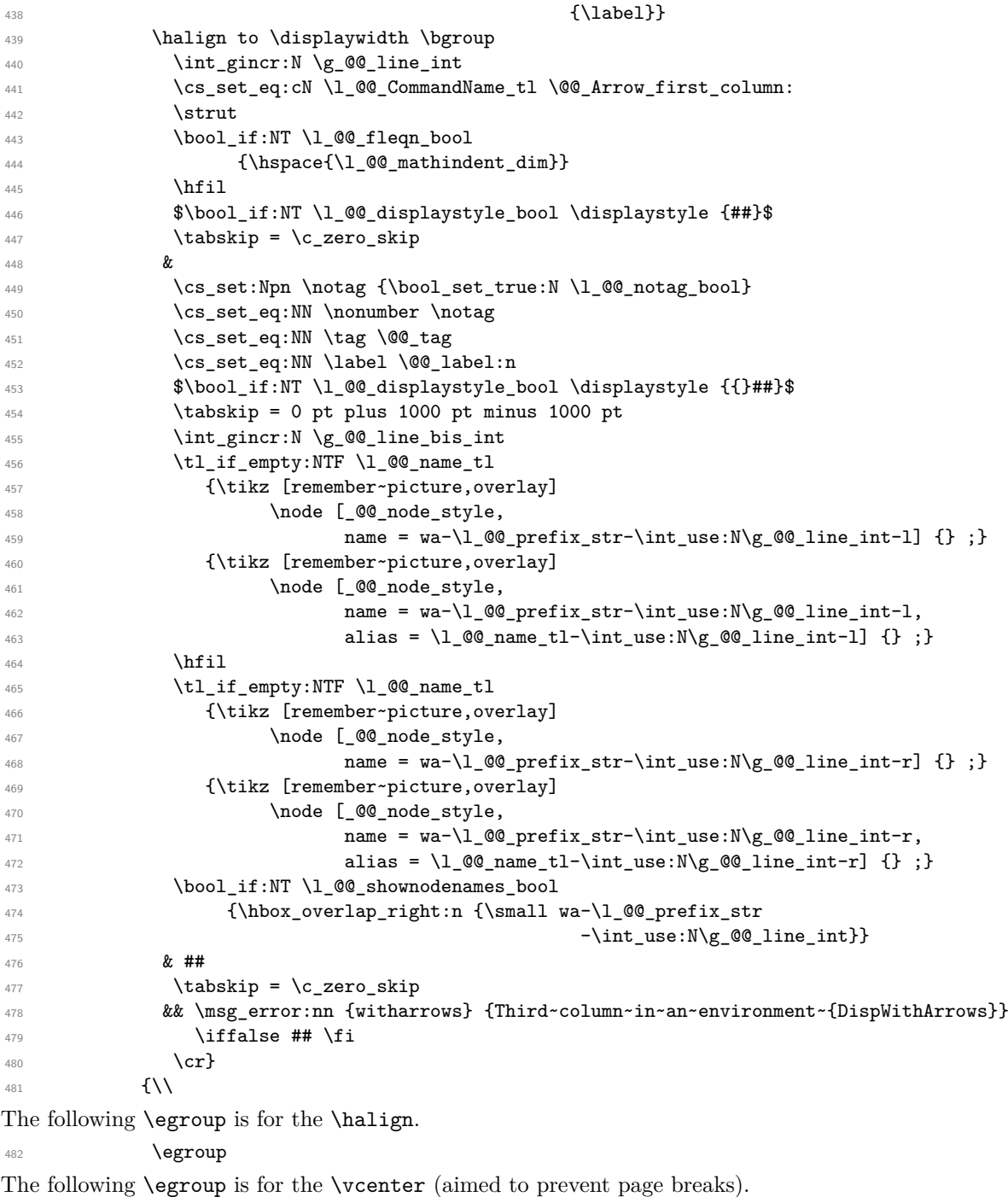

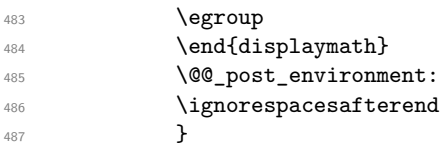

The command **\@@\_tag** will be linked to **\tag** in the environment {DispWithArrows}.

\NewDocumentCommand \@@\_tag {sm}

{\bool\_set\_false:N \l\_@@\_notag\_bool

- $\texttt{490} \qquad \texttt{\$t1\_set:} \$
- \bool\_set:Nn \l\_@@\_tag\_star\_bool {#1}

The starred version \tag\* can't be use if amsmath has not been loaded because this version does the job by desactivating the command \tagform@ inserted by amsmath in the (two versions of the) command **\@eqnnum**.<sup>19</sup>

```
492 \bool_if:nT {#1 && ! \cs_if_exist_p:N \tagform@}
493 { \msg_error:nn {witharrows} {tag*~without~amsmath} }
494 }
```
With the environment {DispWithArrows\*}, the equations are not numbered.

```
495 \NewDocumentEnvironment {DispWithArrows*} {}
496 {\WithArrowsOptions{notag}
497 \DispWithArrows}
498 {\endDispWithArrows}
```
#### **9.9 We draw the arrows**

\@@\_draw\_arrows: draws the arrows when the option group or the option groups is used. In both cases, we have to compute the *x*-value of a group of arrows before actually drawing the arrows of that group. The arrows will actually be drawn by the macro  $\Diamond \otimes$  draw arrows:nn.

```
499 \cs_new_protected:Nn \@@_draw_arrows:
500 { \group_begin:
```
\l\_@@\_first\_arrow\_of\_group\_int will be the first arrow of the current group.

\l\_@@\_first\_line\_of\_group\_int will be the first line involved in the group of arrows (equal to the initial line of the first arrow of the group because the option jump is always positive).

\l\_@@\_last\_line\_of\_group\_int will be the last line involved in the group (impossible to guess in advance).

```
501 \int_zero_new:N \l_@@_first_arrow_of_group_int
502 \int_zero_new:N \l_@@_first_line_of_group_int
503 \int_zero_new:N \l_@@_last_line_of_group_int
504 \bool_set_true:N \l_@@_new_group_bool
```
We begin a loop over all the arrows of the environment. Inside this loop, if a group is finished, we will draw the lines of that group.

```
505 \int_set:Nn \l_@@_arrow_int 1
506 \int_until_do:nNnn \l_@@_arrow_int > \g_@@_arrow_int
507 {
```
We extract from the property list of the current arrow the fields "initial" and "final" and we store these values in  $\lceil$   $\lceil$  because the components of a property list are token lists.

```
508 \prop_get:cnN {g_@@_arrow_\l_@@_prefix_str _\int_use:N\l_@@_arrow_int _prop}
509 {initial} \l_tmpa_tl
510 \int_set:Nn \l_@@_initial_int {\l_tmpa_tl}
511 \prop_get:cnN {g_@@_arrow_\l_@@_prefix_str _\int_use:N\l_@@_arrow_int _prop}
512 {final} \lceil tmpa_t1 \rceil513 \int_set:Nn \l_@@_final_int {\l_tmpa_tl}
```
We test if the previous arrow was in fact the last arrow of a group. In this case, we have to draw all the arrows of that group (with the *x*-value computed in  $\gtrsim$   $@Q_x$  dim).

```
514 \bool_if:nT { \int_compare_p:nNn \l_@@_pos_arrows_int = 7
515 && \int_compare_p:nNn \l_@@_arrow_int > 1
516 88 \int_compare_p:nNn
\lceil \frac{100\text{initial}_\text{in} \rceil}{100\text{initial}_\text{in} \rceil} \rceil518 {\@@_draw_arrows:nn \l_@@_first_arrow_of_group_int {\l_@@_arrow_int - 1}
519 \bool_set_true:N \l_@@_new_group_bool}
```
<sup>19</sup>There are two versions of @eqnnum, a standard version and a version for the option leqno.

The flag \l\_@@\_new\_group\_bool indicates if we have to begin a new group of arrows. In fact, we have to begin a new group in two circonstancies: if we are at the first arrow of the environment (that's why the flag is raised before the beginning of the loop) an if we have just finished a group (that's why the flag is raised in the previous conditionnal). At the beginning of a group, we have to initialize four variables: \l\_@@\_first\_arrow\_int, \l\_@@\_first\_line\_of\_group\_int, \l\_@@\_last\_line\_of\_group and \g\_@@\_x\_dim (global for technical reasons). The last two will evolve during the construction of the group.

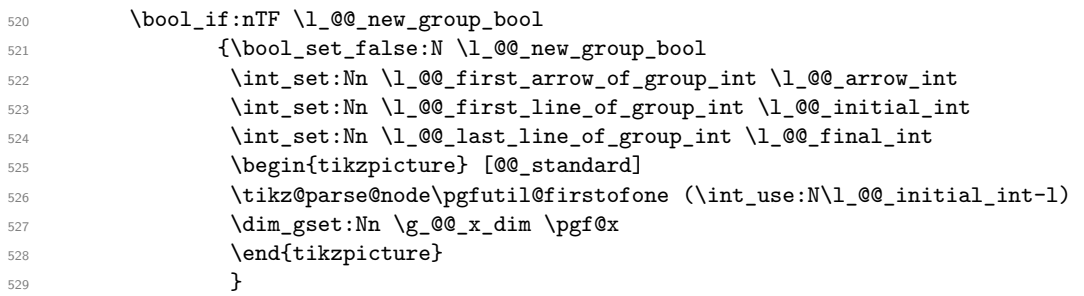

If we are not at the beginning of a new group, we actualize \l\_@@\_last\_line\_of\_group\_int.

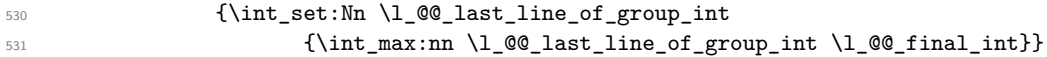

We update the current *x*-value (in  $\gtrsim$  @@\_x\_dim) even if we are at the beginning of a group. Indeed, the previous initialisation of  $\gtrsim \mathcal{Q} \ll \mathcal{Z}$  dim only considers the initial line of the arrows and now we consider all the lines between the initial and the final line. This is done with  $\Diamond \otimes \Diamond$  update x value:nn. We have written a command for this because it is also used with the option i ( $\lceil$   $\lceil$   $\lceil$   $\lceil$   $\lceil$   $\lceil$   $\lceil$   $\lceil$   $\lceil$   $\lceil$   $\lceil$   $\lceil$   $\lceil$   $\lceil$   $\lceil$   $\lceil$   $\lceil$   $\lceil$   $\lceil$   $\lceil$   $\lceil$   $\lceil$   $\lceil$   $\lceil$  $= 5$ ).

```
532 \@@_update_x_value:nn \l_@@_initial_int \l_@@_final_int
```
Incrementation of the index of the loop (and end of the loop).

```
533 \int_incr:N \l_@@_arrow_int
534 }
```
After the last arrow of the environment, we have to draw the last group of arrows.

```
535 \@@_draw_arrows:nn \l_@@_first_arrow_of_group_int \g_@@_arrow_int
536 \group_end:
537 }
```
The following code is necessary because we will have to expand an argument exactly 3 times.

```
538 \cs_generate_variant:Nn \keys_set:nn {no}
539 \cs_new_protected:Nn \@@_keys_set: {\keys_set:no {WithArrows/General}}
```
The macro \@@\_draw\_arrows:nn draws all the arrows whose numbers are between #1 and #2. #1 and #2 must be expressions that expands to an integer (they are expanded in the beginning of the macro).

```
540 \cs_new_protected:Nn \@@_draw_arrows:nn
541 {\group_begin:
542 \int_zero_new:N \l_@@_first_arrow_int
543 \int_set:Nn \l_@@_first_arrow_int {#1}
544 \int_zero_new:N \l_@@_last_arrow_int
545 \int_set:Nn \l_@@_last_arrow_int {#2}
```
We begin a loop over the arrows we have to draw. The variable  $\lambda$  equation in the environment {WithArrows}) will be used as index for the loop.

```
546 \int set:Nn \l @@ arrow int \l @@ first arrow int
547 \int_until_do:nNnn \l_@@_arrow_int > \l_@@_last_arrow_int
548 {
```
We extract from the property list of the current arrow the fields "initial" and "final" and we store these values in  $\lceil$  QC initial int and  $\lceil$  QC final int. However, we have to do a conversion because the components of a property list are token lists.

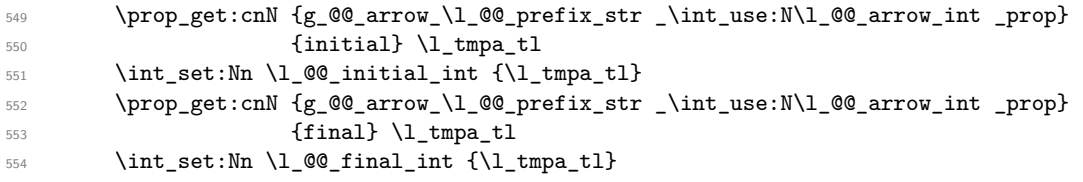

If the arrow ends after the last line of the environment, we raise an error (we recall that, after the construction of the  $\hbar \gtrsim @$ line\_int is the total number of lines of the environment). If the initial node or the final node doesn't exist, we also raise an error.<sup>20</sup>

```
555 \int_compare:nNnTF \l_@@_final_int > \g_@@_line_int
556 {\msg_error:nn {witharrows} {Too~few~lines~for~an~arrow}}
557 {\cs_if_free:cTF {pgf@sh@ns@wa-\l_@@_prefix_str-\int_use:N\l_@@_initial_int-l}
558 { \msg_error:nn {witharrows} {A~PGF~node~doesn't~exist} }
559 {\cs_if_free:cTF {pgf@sh@ns@wa-\l_@@_prefix_str-\int_use:N\l_@@_final_int-l}
560 { \msg_error:nn {witharrows} {A~PGF~node~doesn't~exist} }
_{561} {\CQ_draw_arrows_i:}}}
562 \int_incr:N \l_@@_arrow_int
563 }
564 \group_end:
565 }
```
The macro  $\Diamond$   $\Diamond$  draw\_arrows\_i: is only for the lisibility of the code. This macro will draw the current arrow if the arrow is not impossible (that is to say if the Tikz node exists). The first  $\gamma$  begin: is for the options of the arrow.

```
566 \cs_new:Nn \@@_draw_arrows_i:
567 {\group_begin:
568 \int_set:Nn \l_@@_previous_pos_arrows_int {-1}
569 \int_set:Nn \l_@@_level_int 3
```
We process the options of the current arrow. The second argument of  $\kappa s$  set:nn must be expanded exactly three times. An x-expansion is not possible because there can be tokens like \bfseries in the option font of the option tikz. This expansion is a bit tricky.

```
570 \prop_get:cnN {g_@@_arrow_\l_@@_prefix_str
571 1201 \int_use:N\l_@@_arrow_int _prop} {options} \l_tmpa_tl
572 \exp_args:NNo \exp_args:No
573 \@<sub>keys_set: {\l_tmpa_tl,tikz={xshift = \l_@@_xoffset_dim}}</sub>
```
We create two booleans to indicate the position of the initial node and final node of the arrow in cases of options rr, rl, lr or ll:

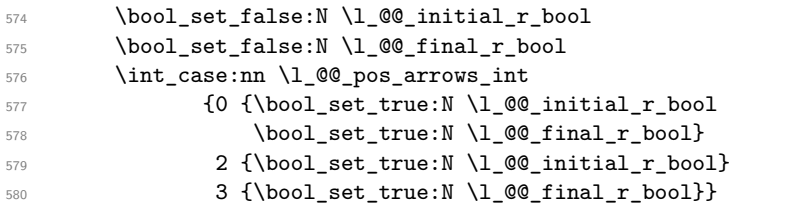

| option                                                                   |  |  |  | rr ll rl lr v i group groups |
|--------------------------------------------------------------------------|--|--|--|------------------------------|
| $\lceil 1 \rceil$ 00 pos arrows int 0 1 2 3 4 5 6                        |  |  |  |                              |
| The option v can be used only in <b>\Arrow</b> in CodeAfter (see below). |  |  |  |                              |

<span id="page-37-0"></span><sup>20</sup>This case occurs if the considered line has no ampersand. In fact, we raise an error if there is such a line in the \halign, but, nonetheless, we consider the case where the user goes on and we try to avoid other errors.

In case of option i  $(\lceil \text{Qe}_\text{pos\_arrows\_int} = 5)$ , we have to compute the *x*-value of the arrow (which is vertical). The computed *x*-value is stored in  $\gtrsim$  @@\_x\_dim (the same variable used when the option group or the option groups is used). This variable is global for technical reasons: we have to do assignments in a Tikz node.

```
581 \int_compare:nNnT \l_@@_pos_arrows_int = 5
582 \left\{ \begin{array}{c} \end{array} \right.
```
First, we calculate the initial value for  $\gtrsim \mathcal{Q} \ll \mathcal{Z}$  dim. We use a Tikz command, but, in fact, nothing is drawn. We use this Tikz command only to read the abscissa of a Tikz node.

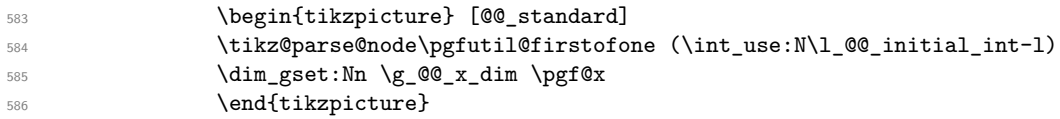

A global assignment is necessary because of Tikz.

Then, we will loop to determine the maximal length of the lines between the lines \l\_@@\_initial\_int and \l\_@@\_final\_int... but we have written a command dedicated to this work because it will also be used in **\@@** draw arrows:.

```
\{S_{\text{587}}\} \@@_update_x_value:nn \l_@@_initial_int \l_@@_final_int
588 }
```
\l\_@@\_initial\_tl contains the name of the Tikz node from which the arrow starts (in normal cases... because with the option i, group and groups, the point will perhaps have another  $x$ -value — but always the same *y*-value). Idem for  $\lceil \cdot \rceil$  **@@\_final\_tl.** 

```
589 \tl_set:Nx \l_@@_initial_tl
590 {\int_use:N\l_@@_initial_int-\bool_if:NTF\l_@@_initial_r_bool rl .south}
591 \tl_set:Nx \l_@@_final_tl
592 {\int_use:N\l_@@_final_int-\bool_if:NTF\l_@@_final_r_bool rl .north}
```
We use ".south" and ".north" because we want a small gap between two consecutive arrows (and the Tikz nodes created have the shape of small vertical segments: use option shownodes to visualize the nodes).

The label of the arrow will is stored in  $\lceil \cdot \rceil$  tmpa\_tl.

```
593 \prop_get:cnN {g_@@_arrow_\l_@@_prefix_str _\int_use:N\l_@@_arrow_int _prop}
594 {label}
595 \l_tmpa_tl
```
We have to compute the coordinates of the extremities of the arrow. We retrieve the coordinates in \g\_tmpa\_tl and \g\_tmpb\_tl. This extraction of the coordinates is necessary because we must give coordinates and not nodes (even anchored) to \@@\_draw\_arrow:nnn to have the xshift correct.

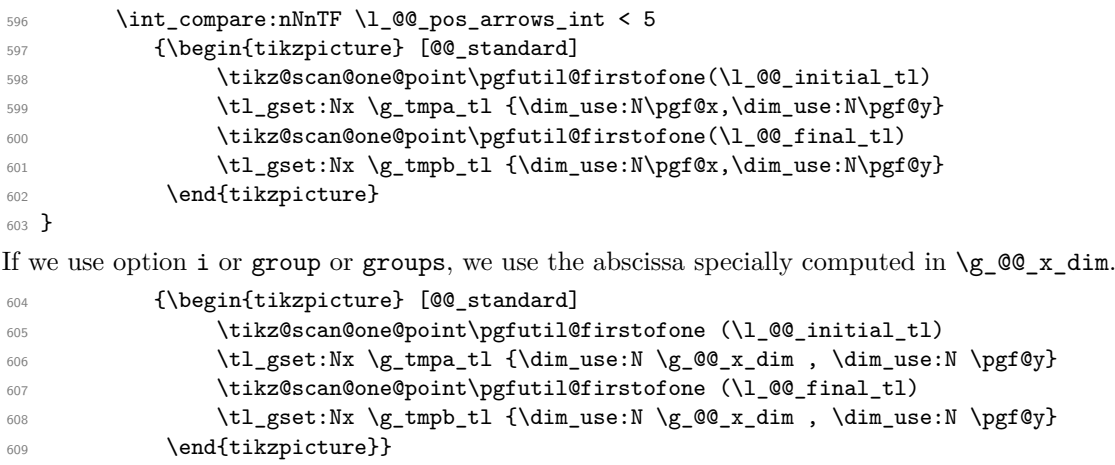

Eventually, we can draw the arrow with the code in  $\lceil \cdot \log \cdot \cdot \rceil$  code\_tl. We recall that the value by default for this token list is: " $\dagger$   $\dagger$   $\ddagger$   $\dagger$   $\ddagger$   $\ddagger$   $\$ the option TikzCode. We use the variant \@@\_draw\_arrow:nno of the macro \@@\_draw\_arrow:nnn because of the characters *underscore* in the name \l\_tmpa\_tl : if the user uses the Tikz library babel, the third argument of the command \@@\_draw\_arrow:nno will be rescanned because this third argument will be in the argument of a command node of an instruction \draw of Tikz... and we will have an error because of the characters *underscore*. 21

 $610$  \@@\_draw\_arrow:nno {\g\_tmpa\_tl} {\g\_tmpb\_tl} {\l\_tmpa\_tl}

We close the TeX group opened for the options given to  $\arrow$   $\cdot$  [...] (local level of the options).

611 \group\_end: }

The function @@\_tmpa:nnn will draw the arrow. It's merely an environment {tikzpicture}. However, the Tikz instruction in this environment must be inserted from  $\lambda$  Q  $\mathbb{Q}$  tikz code tl with the markers #1, #2 and #3. That's why we create a function  $\text{Q@}_\text{def\_function\_tmpa:n}$  which will create the function \@@\_tmpa:nnn.

```
612 \cs_new_protected:Nn \@@_def_function_tmpa:n
613 {\cs_set:Nn \@@_tmpa:nnn
614 {\begin{tikzpicture}[@@_standard,every~path/.style = {WithArrows/arrow}]
615 #1
616 \end{tikzpicture}}}
```
When we draw the arrow (with  $\log_{\text{draw}}$  arrow:nnn), we create first the function  $\log_{\text{tempa:nnn}}$ and, then, we use the function  $\text{QQ}_\text{tmpa:nnn}$ :

```
617 \cs_new_protected:Nn \@@_draw_arrow:nnn
618 {\exp_args:No \@@_def_function_tmpa:n \l_@@_tikz_code_tl
619 \@@_tmpa:nnn {#1} {#2} {#3} }
620 \cs_generate_variant:Nn \@@_draw_arrow:nnn {nno}
```
The command  $\text{QQ}_\text{update_x_value:nn}$  will analyze the lines<sup>22</sup> between #1 and #2 in order to modify \g\_@@\_x\_dim in consequence. More precisely, \g\_@@\_x\_dim is increased if a line longer than the current value of \g\_@@\_x\_dim is found. \@@\_update\_x\_value:nn is used in \@@\_draw\_arrows: (for options group and groups) and in  $\text{Q@draw}$  arrows:nn (for option i).

```
621 \cs_new_protected:Nn \@@_update_x_value:nn
622 {\int_step_inline:nnnn {#1} \c_one {#2}
623 {\cs_if_exist:cT {pgf@sh@ns@wa-\l_@@_prefix_str-##1-l}
624 {\begin{tikzpicture} [@@_standard]
625 \tikz@scan@one@point\pgfutil@firstofone (##1-l)
\dim_{gset}: \lim_{q \in X_\dim} {\dim_{max}: nn \geq \dim \pmod{X}}627 \end{tikzpicture} } } }
```
The command \WithArrowsLastEnv is not used by the package witharrows. It's only a facility given to the final user. It gives the number of the last environment {WithArrows} at level 0 (to the sens of the nested environments). This macro is fully expandable and, thus, can be used directly in the name of a Tikz node.

628 \cs\_new:Npn \WithArrowsLastEnv {\int\_use:N \g\_@@\_last\_env\_int}

<sup>&</sup>lt;sup>21</sup>There were other solutions : use another name without *underscore* (like \ltmpatl) or use the package underscore (with this package, the characters *underscore* will be rescanned without errors, even in text mode).

 $^{22}$ If a line has no ampersand, this line is ignored. In fact, we raise an error if there is a line without ampersand but, nonetheless, we consider the case where the user goes on and we try to avoid other errors.

## **9.10 The command Arrow in CodeAfter**

The option CodeAfter is an option of the environment {WithArrows} (this option is only available at the environment level). In the option CodeAfter, one can use the command Arrow but it's a special version of the command  $Arrow$ . For this special version (internally called  $\Diamond \otimes$  Arrow code after), we define a special set of keys called WithArrows/CodeAfter.

\keys\_define:nn {WithArrows/CodeAfter}

| 630 | {tikz       | .code:n                                                       | = \tikzset {WithArrows/arrow/.append~style = ${#1}$ },    |
|-----|-------------|---------------------------------------------------------------|-----------------------------------------------------------|
| 631 | tikz        | $value_required:n = true,$                                    |                                                           |
| 632 | rr          | .value forbidden: $n = true$ ,                                |                                                           |
| 633 | rr          | .code:n                                                       | $= \sqrt{00}$ analyze option position:n 0,                |
| 634 | 11          | $value$ forbidden: $n = true$ ,                               |                                                           |
| 635 | 11          | .code:n                                                       | $= \sqrt{00}$ analyze option position:n 1,                |
| 636 | rl          | $value$ forbidden:n = true,                                   |                                                           |
| 637 | rl          | .code:n                                                       | $= \sqrt{00}$ analyze option position:n 2,                |
| 638 | lr.         | $value$ forbidden:n = true,                                   |                                                           |
| 639 | 1r          | .code:n                                                       | $= \sqrt{00}$ analyze option position:n 3,                |
| 640 | $\mathbf v$ | $value$ forbidden:n = true,                                   |                                                           |
| 641 | $\mathbf v$ | .code:n                                                       | $= \sqrt{00}$ analyze option position:n 4,                |
| 642 |             | TikzCode .tl_set:N                                            | $= \lceil \frac{1}{00} \cdot \text{tikz} \rceil$ code tl, |
| 643 |             | $TikzCode$ .value_required:n = true,                          |                                                           |
| 644 |             | xoffset .dim_set:N                                            | $= \lceil \cdot \rceil$ QQ xoffset dim,                   |
| 645 |             | $x \text{ of } f \text{ set }$ . value_required: $n = true$ } |                                                           |

 \NewDocumentCommand \@@\_Arrow\_code\_after {O{} mmm O{}} {\int\_set:Nn \l\_@@\_pos\_arrows\_int 1 \int\_set:Nn \1\_00\_previous\_pos\_arrows\_int {-1} 649 \group\_begin:

Even if \Arrow in CodeAfter has its own set of options (WithArrows/CodeAfter), we set the level of the options to 3 (as with the classical command \Arrow) because of the error messages.

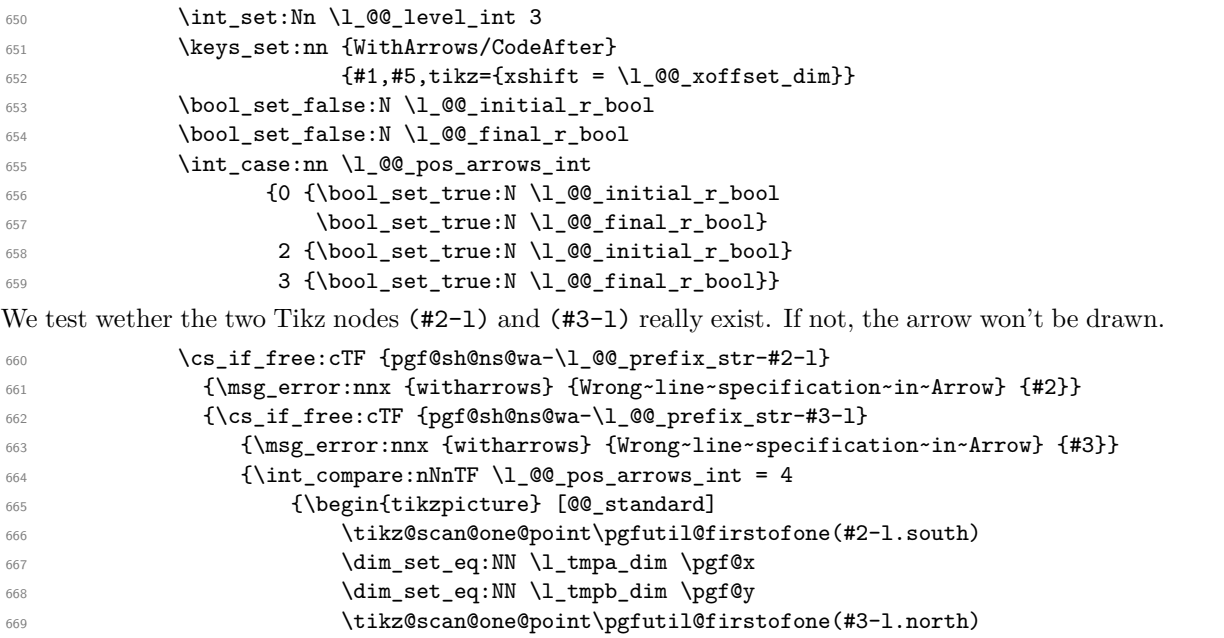

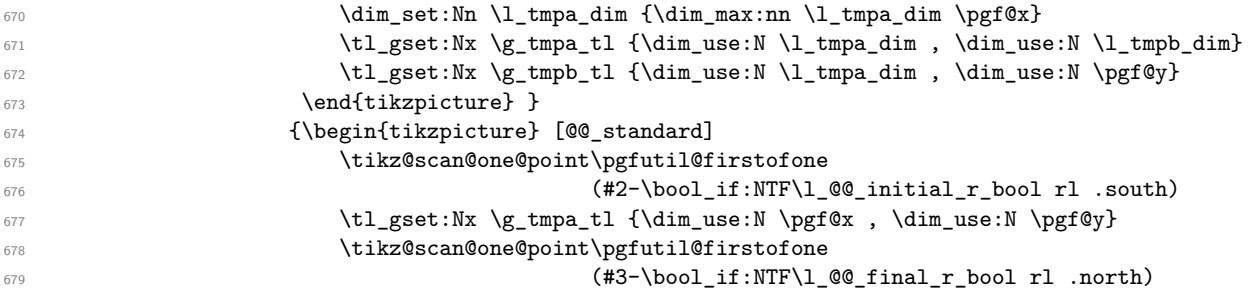

```
680 \tl_gset:Nx \g_tmpb_tl {\dim_use:N \pgf@x , \dim_use:N \pgf@y}
681 \end{tikzpicture}}
\verb|682| and \verb|Qcdraw_arrow:nnn {\\g_tmpa_t1} {\\g_tmpb_t1} {#4} \}\gamma \group_end:
684 }
```
#### **9.11 MultiArrow**

The command \@@\_MultiArrow:nn will be linked to \MultiArrow when the CodeAfter is executed.

<sup>685</sup> \cs\_new\_protected:Nn \@@\_MultiArrow:nn

<sup>686</sup> {

The user of the command \MultiArrow (in CodeAfter) will be able to specify the list of lines with the same syntax as the loop \foreach of pgffor. That's why we construct a "clist" of expl3 from the specification of list given by the user. The construction of the "clist" must be global in order to exit the  $\frac{1}{\sqrt{2}}$  the  $\frac{1}{\sqrt{2}}$  and that's why we construct the list in  $\gtrsim$  tmpa clist.

```
687 \foreach \x in {#1} {\cs_if_free:cTF {pgf@sh@ns@wa-\l_@@_prefix_str-\x-l}
688 {\fracerror:nnx {witharrows}
689 {Wrong~line~specification~in~MultiArrow}
\{\chi_{\chi}\}691 {\clist_gput_right:Nx \g_tmpa_clist {\x}}}
```
We sort the list  $\gtrsim$  tmpa\_clist because we want to extract the minimum and the maximum.

```
692 \int_compare:nNnTF {\clist_count:N \g_tmpa_clist} < 2
693 {\msg_error:nn {witharrows} {Too~small~specification~for~MultiArrow}}
694 {\clist_sort:Nn \g_tmpa_clist
_{695} {\int_compare:nNnTF {##1} > {##2}
696 696 (Naturnal System Swapped: }
\{ \sort \ return \ same: \} \}
```
We extract the minimum in  $\lceil \frac{\text{tmp}}{\text{tmp}} \rceil \cdot \text{it} \rceil$  (it must be a integer but we store it in a token list of expl3).

```
698 \clist_pop:NN \g_tmpa_clist \l_tmpa_tl
```
We extract the maximum in  $\lceil \ln \frac{t}{t} \rceil$ . The remaining list (in  $\gceil$ tmpa\_clist will be sorted in decreasing order but never mind...).

<sup>699</sup> \clist\_reverse:N \g\_tmpa\_clist

```
700 \clist_pop:NN \g_tmpa_clist \l_tmpb_tl
```
We draw the teeth of the rak (except the first one and the last one) with the auxiliary function \@@\_MultiArrow\_i:n. This auxiliary fonction is necessary to expand the specification of the list in the \foreach loop. The first and the last teeth of the rak can't be drawn the same way as the others (think, for example, to the case of the option "rounded corners" is used).

<sup>701</sup> \exp\_args:Nx \@@\_MultiArrow\_i:n {\g\_tmpa\_clist}

Now, we draw the rest of the structure.

```
\verb|702|  \label{thm:1} $$\begin{equation*} [@C)_standard, every~path/ .style={WithArrows/arrow}]\end{equation*}\gamma<sup>703</sup> \draw [<->] ($(\l_tmpa_tl-r.south)+(\l_@@_xoffset_dim,0)$)
704 -- ++(5mm,0)\frac{705}{100} -- node \{#2\} (\$(\lceil \frac{tmpb}{t} - r \cdot south) + (\lceil \frac{00}{t} \cdot x \cdot offset_{dim} + 5mm, 0)\})\leftarrow ($(\l_tmpb_tl-r.south)+(\l_@@_xoffset_dim,0)$) ;
707 \end{tikzpicture} } }
708
709 \cs_new_protected:Nn \@@_MultiArrow_i:n
710 {\begin{tikzpicture}[@@_standard,every~path/.style={WithArrows/arrow}]
711 \foreach \k in {#1}
_{712} {\draw[<-] ($(\k-r.south)+(\l_@@_xoffset_dim,0)$) -- ++(5mm,0) ;} ;
713 \end{tikzpicture}}
```
#### **9.12 The error messages of the package**

```
714 \msg_new:nnn {witharrows}
715 {Third~column~in~an~environment~{WithArrows}}
716 {By~default,~an~environment~\{WithArrows\}~can~only~have~two~columns.~
717 Maybe~you~have~forgotten~a~\str_use:N \c_backslash_str
718 \str_use:N \c_backslash_str.~If~you~really~want~more~than~two~columns,~
719 you~should~use~the~option~"MoreColumns"~at~a~global~level~or~for~
720 an~environment.~However,~you~can~go~one~for~this~time.}
721 \msg_new:nnn {witharrows}
722 {Third~column~in~an~environment~{DispWithArrows}}
723 {An~environment~\{DispWithArrows\}~or~\{DispWithArrows*\}~can~only~have~two~columns.~
724 If~you~go~on,~you~may~have~an~incorrect~output.}
725 \msg_new:nnn {witharrows}
726 {The~option~"jump"~must~be~non~negative}
727 {You~can't~use~a~strictly~negative~value~for~the~option~"jump"~of~command~
728 \token_to_str:N\Arrow.~ You~can~create~an~arrow~going~backwards~with~
729 the~option~"<-"~of~Tikz.}
730 \msg_new:nnn {witharrows}
731 {Too~few~lines~for~an~arrow}
732 {An~arrow~specified~in~line~\int_use:N \l_@@_initial_int\ can't~be~drawn~
733 because~it~arrives~after~the~last~line~of~the~environment~(remind~that~
734 the~command~\token_to_str:N\Arrow\_must~be~in~the~*start*~line~
735 of~the~arrow).~If~you~go~on,~this~arrow~will~be~ignored.}
736 \msg_new:nnn {witharrows}
737 {{WithArrows}~used~outside~math~mode}
738 {The~environment~\{WithArrows\}~should~be~used~only~in~math~mode.~
739 Nevertheless,~you~can~go~on.}
740 \msg_new:nnn {witharrows}
741 {{DispWithArrows}~used~in~math~mode}
742 {The~environment~\{DispWithArrows\}~should~be~used~only~outside~math~mode.~
743 If~you~go~on,~you~will~have~other~errors.}
744 \msg_new:nnn {witharrows}
745 {Two~options~are~incompatible}
746 {You~try~to~use~the~option~"\tl_use:N\l_keys_key_tl"~but~
747 this~option~is~incompatible~or~redundant~with~the~option~"
748 \int_case:nn\l_@@_previous_pos_arrows_int
749 {0 {rr}
750 1 \{11\}751 2 \{r1\}752 3 \{1r\}753 4 {v}
754 5 \{i\}755 6 {group}
756 7 {groups}}"~
757 previously~set~in~the~same~
758 \int_case:nn\l_@@_level_int
759 {1 {command~\token_to_str:N\WithArrowsOptions}
                 2 {declaration~of~options~of~the~environment~\{WithArrows\}}
761 3 {command~\token_to_str:N\Arrow}}.~
762 If~you~go~on,~I~will~overwrite~the~first~option.}
763 \msg_new:nnnn {witharrows}
764 {All~lines~must~have~an~ampersand}
765 {All~lines~of~an~environment~\{WithArrows\}~should~have~an~second~column~
766 (because~the~nodes~are~created~in~the~second~column).~However,~you~can~go~but~you~will~
767 have~an~error~if~one~of~your~arrows~needs~an~PGF~node~absent~by~lack~of~ampersand.~
768 If~you~don't~want~to~see~this~message~again,~you~can~use~the~option~
769 AllowLineWithoutAmpersand.}
770 {Moreover, the~ampersand~can~be~implicit~
771 (e.g.~if~you~use~\token_to_str:N\MoveEqLeft\ of~mathtools).}
772 \msg_new:nnn {witharrows}
```

```
773 {Option~incompatible~with~"group(s)"}
774 {You~try~to~use~the~option~"\tl_use:N\l_keys_key_tl"~while~
775 you~are~using~the~option~"
776 \int \int \text{compare: nNnTF } \lceil \frac{\text{O}}{\lceil \text{O}} \rceil arrows_int = 5
777 \{group\}778 {groups}".~
779 It's~incompatible.~You~can~go~on~ignoring~this~option~
780 "\tl_use:N\l_keys_key_tl"~but~you~should~correct~your~code.}
781 \msg_new:nnn {witharrows}
782 {Option~will~be~ignored}
783 {The \texttt{``open''}\t1_use:N\l1\_keys\_key_t1\!\!``\texttt{``can't~\texttt{``be~\texttt{``use}}}.}784 If~you~go~on,~it~will~be~ignored.}
785 \msg_new:nnn {witharrows}
786 {Option~unknown}
787 {The~option~"\tl_use:N\l_keys_key_tl"~is~unknown~or~
788 meaningless~in~the~context.~If~you~go~on,~it~will~be~ignored.}
789 \msg_new:nnn {witharrows}
790 {Arrow~in~first~column}
791 {You~should~not~use~the~command~\token_to_str:N\Arrow\
792 \tl_if_eq:NNF \l_@@_CommandName_tl \l_tmpa_tl
793 {(renamed~in~\str_use:N \c_backslash_str
794 \tl_use:N \1_@@_CommandName_tl)~}
795 ~in~the~first~column~but~only~in~the~second~column.~
796 This~is~a~restriction~of~the~version~1.3~of~the~
797 package~witharrows~(in~the~aim~of~developping~further~
798 ~a~new~functionality~with~\token_to_str:N\Arrow\ in~the~
799 first~column).\\
800 However~you~can~go~on~for~this~time.}
801 \msg_new:nnn {witharrows}
802 {Wrong~line~specification~in~Arrow}
803 {The~specification~of~line~"#1"~you~use~in~\token_to_str:N\Arrow\
804 doesn't~exist.\\
805 If~you~go~on,~the~arrow~will~be~ignored.}
806 \msg_new:nnn {witharrows}
807 {Wrong~line~specification~in~MultiArrow}
808 {The~specification~of~line~"#1"~doesn't~exist.\\
809 If~you~go~on,~it~will~be~ignored~for~\token_to_str:N \MultiArrow.}
810 \msg_new:nnn {witharrows}
811 {Too~small~specification~for~MultiArrow}
812 {The~specification~of~lines~you~gave~to~\token_to_str:N \MultiArrow\
813 is~too~small:~we~need~at~least~two~lines.~If~you~go~on,~the~
814 command~\token_to_str:N\MultiArrow\ ~will~be~ignored.}
815 \msg_new:nnn {witharrows}
816 {A~PGF~node~doesn't~exists}817 {A-PGF-node-necessary-to-draw-an-arrow-doesn't-exist-818 because~you~didn't~put~an~ampersand~in~the~corresponding~line.
819 If~you~go~on,~the~arrow~will~be~ignored.}
820 \msg_new:nnn {witharrows}
821 {tag*~without~amsmath}
822 {We~can't~use~\token_to_str:N\tag*~because~you~haven't~load~amsmath~
823 (or~mathtools).~If~you~go~on,~the~command~\token_to_str:N\tag\
824 will~be~used~instead.}
825 \msg_new:nnn {witharrows}
826 {Command~not~allowed~in~{DispWithArrows}}
827 {The~command~\token_to_str:N #1
828 is~not~allowed~in~the~first~column~of~\{DispWithArrows\}~but~
829 only~in~the~second~column~(and,~of~course,~in~the~
830 environments~of~amsmath).~If~you~go~on,~this~command~will~be~ignored.}
831 \msg_new:nnn {witharrows}
```
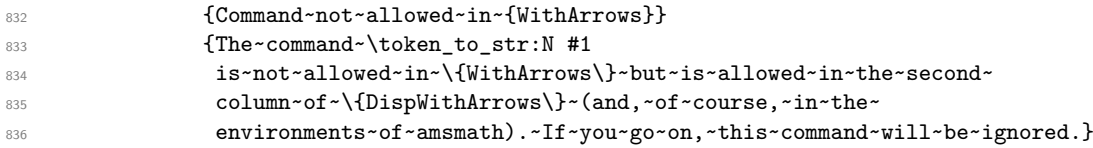

## **10 History**

### **10.1 Changes between versions 1.0 and 1.1**

Option for the command \\ and option interline Compatibility with \usetikzlibrary{babel} Possibility of nested environments {WithArrows} Better error messages Creation of a DTX file

### **10.2 Changes between versions 1.1 and 1.2**

The package witharrows can now be loaded without having loaded previously tikz and the libraries arrow.meta and bending (this extension and these libraries are loaded silently by witharrows). New option groups (with a *s*) Better error messages

### **10.3 Changes between versions 1.2 and 1.3**

New options ygap and ystart for fine tuning. Minor bugs.

### **10.4 Changes between versions 1.3 and 1.4**

The package footnote is no longer loaded by default. Instead, two options footnote and footnotehyper have been added. In particular, witharrows becomes compatible with beamer.

#### **10.5 Changes between versions 1.4 and 1.5**

The Tikz code used to draw the arrows can be changed with the option TikzCode. Two new options CodeBefore and CodeAfter have been added at the environment level. A special version of \Arrow is available in CodeAfter in order to draw arrows in nested environments. A command \MultiArrow is available in CodeAfter to draw arrows of other shapes.

## **10.6 Changes between versions 1.5 and 1.6**

The code has been improved to be faster and the Tikz library calc is no longer required. A new option name is available for the environments {WithArrows}.

#### **10.6.1 Changes between 1.6 and 1.6.1**

Correction of a bug that leads to incompatibility with \usetikzlibrary{babel}.

#### **10.7 Changes between 1.6.1 and 1.7**

New environment {DispWithArrows}.